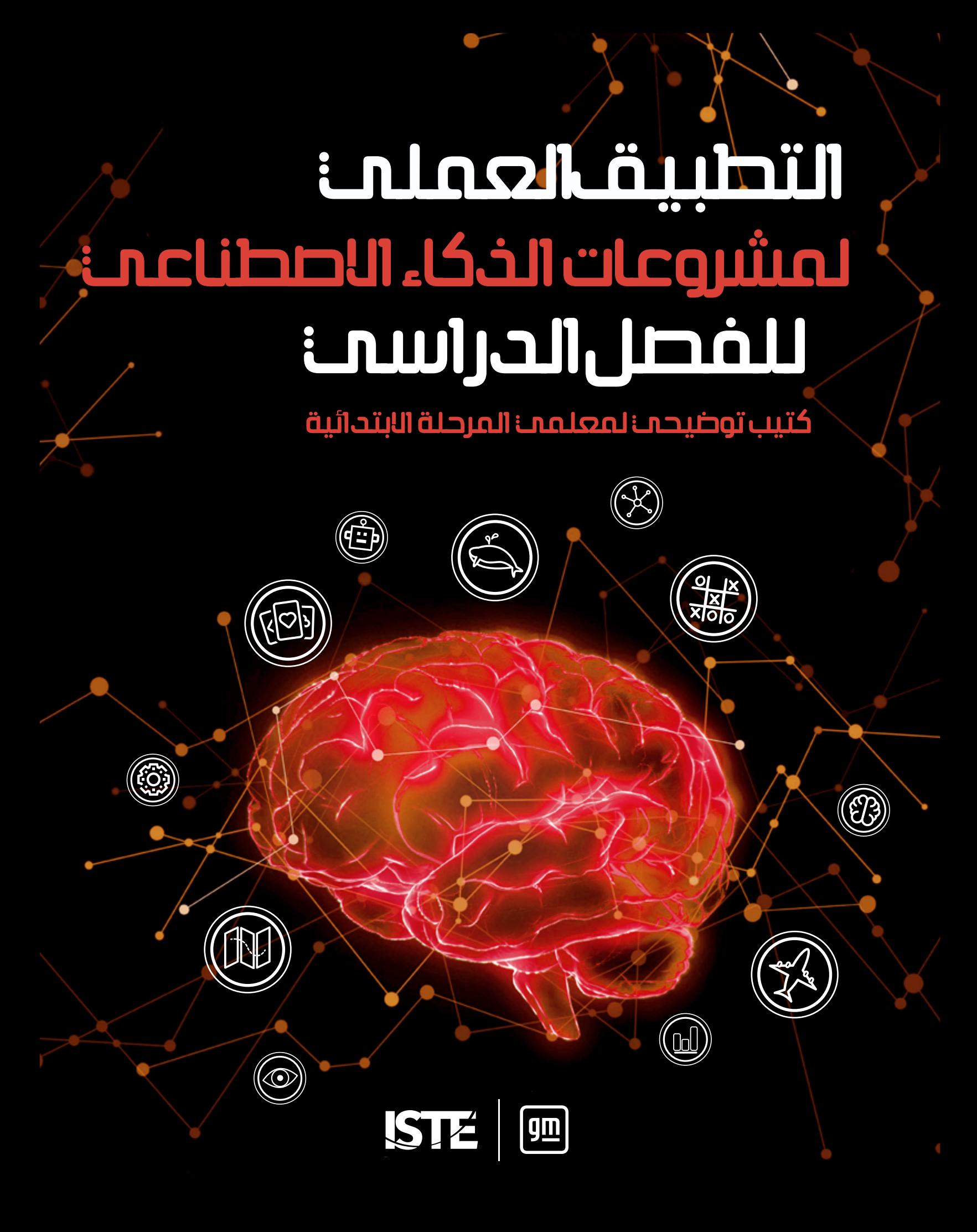

# **كتيب توضيحي ملعلمي املرحلة االبتدائية التطبيق العميل** لمشروعات الذكاء الاصطناعي<br>للفصل الدراسي

### **نبذة عن الجمعية الدولية للتكنولوجيا يف التعليم )ISTE)**

الجمعية الدولية للتكنولوجيا في التعليم منظمة غير ربحية تعمل مع المجتمع التعليمي العالمي لتسريع وتيرة استخدام التكنولوجيا لحل املشكالت املستعصية وتنمية روح االبتكار. تؤمن شبكتنا العاملية بالقدرات التي يتمتع بها مجال التكنولوجيا لإحداث التحول المأمول في عمليتى التدريس والتعلم.

وتضع الجمعية، من خالل معايريها الخاصة، رؤية جريئة وواضحة وإطار عمل للطالب واملعلمني واإلداريني واملدربني ومعلمي علوم الحاسوب لإعادة التفكير في التعليم وخلق بيئات تعليمية مبتكرة. وتستضيف الجمعية مؤمّرها ومعرضها السنوي، والذي عثل واحدًا من أكثر فعاليات تكنولوجيا التعليم تأثيراً في العالم. وتشمل عروض التعلم المهني للجمعية دورات تدريبية إلكترونية<br>وشبكات مهنية وأكادعيات دائمة ومجلات متخصصة محكّمة ومنشورات أخرى. كما تعد الجمعية الناشر الأساسي للك يرجى زيارة املوقع اإللكرتوين **[org.iste](http://www.github.com/IBM/taxinomitis-docs/raw/master/project-worksheets/pdf/worksheet-titanic-python.pdf)**. وميكنك االشرتاك يف قناة الجمعية الدولية للتكنولوجيا يف التعليم، كام ميكنك التواصل معها عبر تويتر وفيسبوك ولينكد إن.

#### **املوارد ذات الصلة**

*[تدريس الذكاء االصطناعي: استكشاف آفاق جديدة للتعلم](https://id.iste.org/connected/resources/product?id=4209)* تأليف ميشيل زميرمان دورة تدريبية إلكترونية تقدمها الجمعية الدولية للتكنولوجيا في التعليم، الذكاء الاصطناعي وتطبيقاته العملية في المدارس للاطلاع على جميع الكتب المتاحة من الجمعية الدولية للتكنولوجيا في التعليم، يرجى زيارة iste.org/books

وللاطلاع على جميع الدورات التدريبية المتاحة من الجمعية الدولية للتكنولوجيا في التعليم، يرجى زيارة الموقع التالي: **iste.org/isteu** 

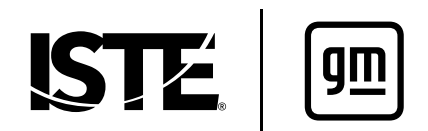

هذا العمل مرخص مبوجب الرخصة الدولية للمشاع اإلبداعي .4.0

**ملحوظة عن الترجمة:** يحتوي هذا الدليل على روابط للمصادر باللغة الإنجليزية قد لا يكون لها خيارات للترجمة. لذا نوصي باستخدام أداة Google Translate لترجمة محتوى هذه المواقع الإلكترونية. وللإبلاغ عن روابط معطلة أو أخطاء أخرى، يرجى مراسلتنا عبر البريد<br>الإلكتروني على العنوان books@iste.org.

# المحتويات

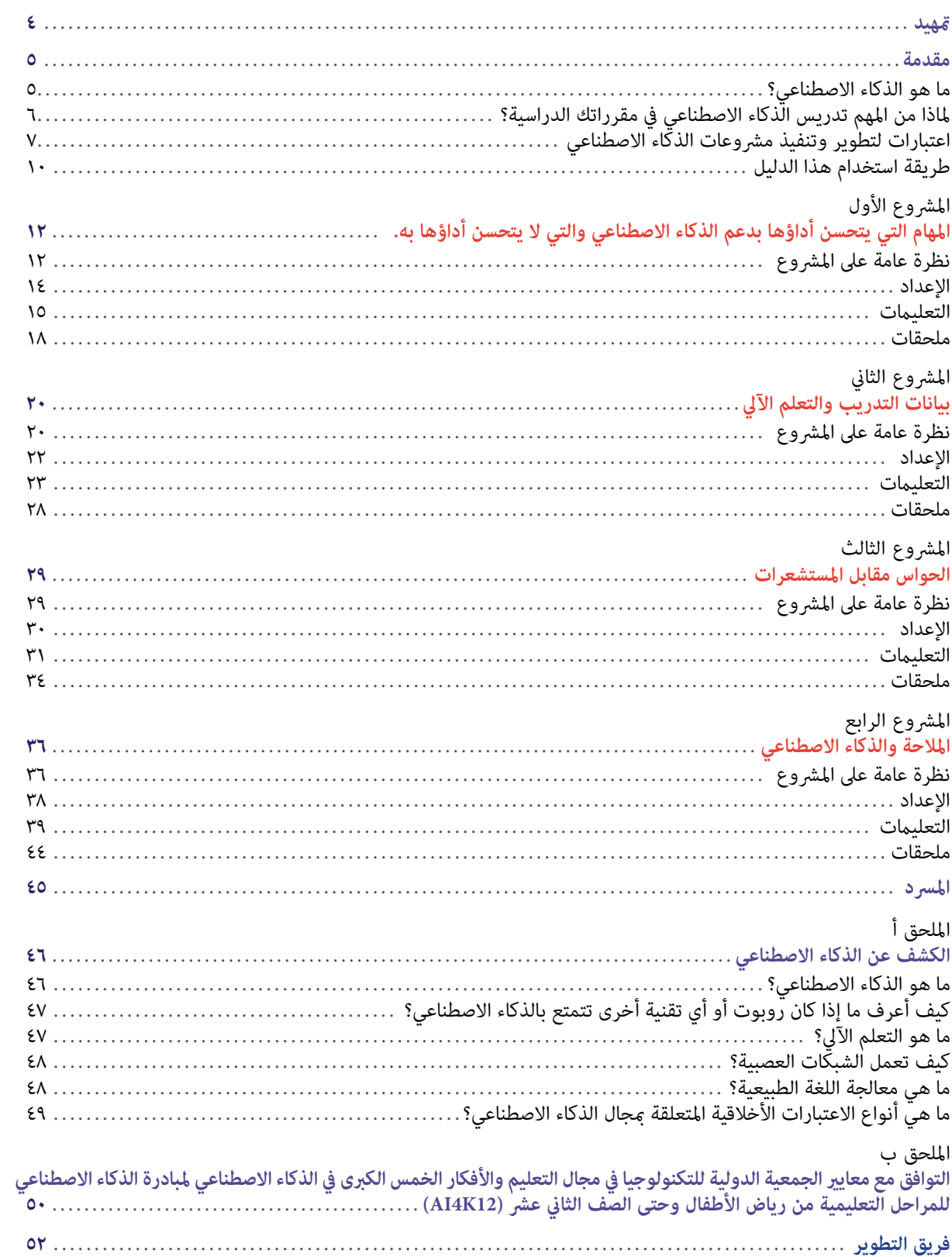

# **متهيد**

<span id="page-3-0"></span>مرحبًا بكم في سلسلة مشروعات الذكاء الاصطناعي العملية للفصل الدراسي، وهي مجموعة من الأدلة المخصصة للمعلمين الذين<br>-يبحثون عن موارد تعليمية ومنهجية حول الذكاء االصطناعي ملختلف الصفوف واملواد الدراسية.

نُدرك الحاجة للوظائف المستقبلية ستتزايد بهدف معرفة كيفية الاستفادة من الذكاء الاصطناعي والعمل به كأداة لحل المشكلات. ولسوء الحظ، ليس معظم الطلاب اليوم لا يؤهلهم مسارهم التعليمي لشغل هذه الوظائف. ولإعداد الطلاب، لابد<br>أن يفهم جميع المعلمين مقتضيات استخدام الذكاء الاصطناعي فضلًا عن تطبيقاته وطرق الإبداع فيه. وفي نهاية الأمر فإن المعلمين هم حلقة الوصل الأكثر أهمية في تطوير قدرات الجيل الجديد من المتعلمين، والعاملين، والقادة البارعين في الذكاء االصطناعي.

ولهذا السبب دخلت الجمعية الدولية للتكنولوجيا في التعليم في شراكة مع شركة جنرال موتورز لقيادة مبادرة تطبيق الذكاء الاصطناعي في مجال التعليم. وعلى مدار السنوات الثلاث الماضية، تعاونًا مع شركة جنرال موتورز لإعداد تجارب تعليمية مهنية ميكن تطويرها ملساعدة املعلمني يف استخدام الذكاء االصطناعي داخل فصولهم الدراسية بطرق مناسبة، ولدعم الطالب يف استكشاف املهن املرتبطة بالذكاء االصطناعي.

وتعد هذه الأدلة امتدادًا لعملنا؛ فهي تضم مشروعات الذكاء الاصطناعي التي يقودها الطلاب وينسقها المعلمون في هذا المجال،<br>بالإضافة إلى استراتيجيات دعم المعلمين في تنفيذ المشروعات في كثير من الفصول الدراسية بداية من مرحلة رياض الصف الثاني عشر. وتساعد تلك المشروعات في إشراك الطلاب في الأنشطة غير المتصلة بالإنترنت والمعتمدة على التكنولوجيا والتي تستكشف الجوانب الرئيسية لتقنيات الذكاء االصطناعي.

وتعد *سلسلة* التطبيق العملى لمشروعات الذكاء الاصطناعي للفصل الدراسي أحد الموارد التي تُعدِّها الجمعية لمساعدة المعلمين في تنفيذ مشروعات الذكاء الاصطناعي من أجل إعداد الطلاب لمستقبلهم.

ونحن عىل ثقة بأن لغة حل املشكالت يف املستقبل ستتمحور حول لغة الذكاء االصطناعي، وأنه يجب عىل املعلمني التعجيل بفهم الذكاء االصطناعي بهدف توجيه الجيل القادم. فها نحن هنا ملساعدتك يف تحقيق ذلك!

> **جوزيف ساوث (ISTE (كبري مسؤويل التعليم يف الجمعية الدولية للتكنولوجيا يف التعليم**

### **مقدمة**

### **ما هو الذكاء االصطناعي؟**

<span id="page-4-0"></span>من اللافت للنظر أن الذكاء الاصطناعي يتغلغل في التعليم والعمل وكل مناحي الحياة في عالمنا المعاصر. وفي الواقع، تُطور تقنيات الذكاء االصطناعي وتُطبق يف جميع مجاالت الدراسة—بداية من دراسة العلوم والحكومات وحتى اكتساب اللغات والفنون. ونرى أنه من أجل تحقيق النجاح يف الدراسة بشكل خاص ويف الحياة بوجه عام، يحتاج *جميع* الطالب بداية من مرحلة رياض الأطفال وحتى الصف الثاني عشر إلى بناء فهم تأسيسي لماهية الذكاء الاصطناعي، وكيفية عمله، ومدى تأثيره على المجتمع. يعد تعليم الذكاء االصطناعي مهًاًم يف *جميع* مجاالت املحتوى التعليمي، ليس يف دروس علوم الحاسوب فحسب.

لكن، وبرغم إمماننا بذلك، نعترف بأن معظمنا من معلمي مرحلة رياض الأطفال وحتى الصف الثاني عشر وقادة التعليم لم يحصل على قدر كبير من التدريب في مجال الذكاء الاصطناعي. وقد تجد نفسك تتساءل: ما هو الذكاء الاصطناعي بالتحديد؟ وإذا راودك هذا السؤال، فاعلم أنه راود غيرك أيضًا. وفي الواقع، لايتفق خبراء الذكاء الاصطناعي دامًا على إجابة واحدة لهذا السؤال. ومع<br>ذلك، فمن المهم معرفة ما نعنيه في هذا الدليل بالذكاء الاصطناعي.

وفقًا لجون مكارثي، الذي يعد أول من صاغ هذا المصطلح، الذكاء الاصطناعي هو "علم صناعة الآلات الذكية وهندستها، خاصة البرامج الحاسوبية الذكية" (جون مكارثي، ٢٠٠٧)'. فالتكنولوجيا المدعومة بالذكاء الاصطناعي قادرة على القيام بهذه الأشياء كاستخدام أجهزة الاستشعار لإدراك العالم من حولنا بشكل هادف وتحليل البيانات التي تدركها فضلاً عن تنظيمها واستخدامها بشكل مستقل لوضع تنبؤات وقرارات.

وفي الواقع، مّثل استقلالية صنع القرارات التي تتميز بها تقنيات الذكاء الاصطناعي أحد العوامل المساعدة في التمييز بين ما يعد ذكاءً اصطناعياً وبين ما لا يعد من بين مختلف التقنيات. فعلى سبيل المثال، تفتح عملية صنع القرار بشكل مستقل الأبواب الآلية<br>. ً يف متجر البقالة والذي ال يعتمد عىل الذكاء االصطناعي—لكنه يستخدم أجهزة استشعار لإلدراك، إذ أنها تفتح استجابة لعبارات شرطية بسيطة—تصدر من السيارات ذاتية القيادة المدعومة بالذكاء الاصطناعي التي تستخدم أجهزة استشعار لإدراك البيانات املرئية وتحليلها، ويتم متثيل هذه البيانات كخريطة للعامل واتخاذ قرارات مصريية من حيث التوقيت حول االتجاه الذي يجب المضي فيه بعد ذلك وبأي سرعة.

وفي أفضل الأحوال، تساعد تقنيات الذكاء الاصطناعي على إنجاز المهام التي يصعب على البشر أو يستحيل عليهم القيام بها. وفي حين<br>نجح الذكاء الاصطناعي في اتخاذ قرارات في وقت مبكر استنادًا إلى مجموعة من البيانات والإجراءات المبرمجة تقنيات الذكاء الاصطناعي الأحدث التعلم الآلي لتحسين أدائها اعتمادًا على إدخال بيانات جديدة بالشكل الذي تقدم به. وتستطيع<br>برامج الذكاء الاصطناعي، عند تدريبها بشكل جيد، معالجة مجموعات ضخمة من البيانات بفعّالية وكفاءة والتعرف إنجاز المهام التي تتسم في طبيعتها بالتعقيد أو سرعة الإنجاز مقارنة بغيرها من المهام التي يؤديها البشر. وتكشف مشروعات هذا الدليل والمجلدات الأخرى من سلسلة التطبيق العملي لمشروعات الذكاء الاصطناعي للفصل الدراسي عن هذه الإمكانات للطلاب بداية من مرحلة رياض الأطفال إلى الصف الثاني عشر عبر مختلف مجالات المحتوى الدراسي والصفوف الدراسية.

وميكنك معرفة املزيد حول الذكاء االصطناعي، والحصول عىل املصادر الداعمة يف **[ملحق أ: ت](#page-45-0)حليل الذكاء االصطناعي**.

ا جون مكارثي (٢٠٠٧). ما هو الذكاء الاصطناعي؟ مقتبس من jmc.stanford.edu/articles/whatisai/whatisai.pdf

### **ما سبب أهمية**

### **تدريس الذكاء االصطناعي يف مقرراتك الدراسية؟**

<span id="page-5-0"></span>فكّر في المقالات التي قرأتها عن استخدام الذكاء الاصطناعي في التعليم بداية من مرحلة رياض الأطفال وحتى الصف الثاني عشر.<br>ويرجح تركيز غالبيتها على مجالين عموميين، وهما: أمّتة المهام الإدارية، مثل: تسجيل الحضور وتقدير درجات ا أو رفع مستوى أداء الطلاب من خلال التقييم المدعوم بالذكاء الاصطناعي والتعلّم الشخصي وزيادة المشاركة في التعلم التقليدي القائم على الحفظ والتلقين. نعم، ميكن استخدام الذكاء الاصطناعي بهذه الطرق. ومع ذلك، تُعد الاستراتيجيات من هذا النوع غيضًا من فيض عندما يتعلق الأمر بقدرة الذكاء الاصطناعي في التأثير على حياة الطلاب—ليس في الفصل الدراسي وحده، وإمْا من خلال أنشطتهم اليومية. ويتمثل الغرض الأساسي من هذا الدليل في النظر إلى ما هو أبعد من أنواع الاستراتيجيات المذكورة أعلاه، وذلك للبحث ليس في الطريقة التي يسهّل من خلالها الذكاء الاصطناعي الحياة اليومية وما يتعين على الطلاب من معارف ومفاهيم<br>يكتسبونها حول الذكاء الاصطناعي لضمان تحولهم إلى مستخدمين متعمقين ومبتكرين لهذه الأدوات الفعّالة.

هذا الدليل مخصص للمعلمين الذين يقومون بتدريس للصفوف الدراسية من رياض الأطفال وحتى الصف الخامس. فلماذا نخصص دليلاً للتعليم الابتدائي؟ أصبح الذكاء الاصطناعي الذي كان في يوم من الأيام ضربًا من الخيال العلمي الآن متغلغلًا في ًا. فكثري من األطفال عىل دراية اليوم بأدوات، مثل: أدوات املساعدة أو املالحة املفعلة بالصوت، لكننا كل مجاالت حياتنا تقريب ال ندرك أهمية مساعدة صغار طالبنا عىل أن يفهموا أنهم يتعاملون مع أدوات وأجهزة مدعومة بالذكاء االصطناعي، فضالً عن ضرورة استيعابهم لكيفية عمل هذه الوسائل المعتمدة على الذكاء الاصطناعي. فعلى سبيل المثال، مٍكننا مساعدة الطلاب على فهم ما ييل:

- يُحسِّن الذكاء الاصطناعي أداء بعض المهام، مثل: التعرف على الصور/ الكلام؛ لكن المهام الأخرى، مثل: مّييز<br>المشاعر أو اتخاذ قرارات أخلاقية يضطلع بها البشر على نحو أفضل حاليًا. المشاعر أو اتخاذ قرارات أخلاقية يضطلع بها البشر على نحو أفضل حاليًا.
- وتستطيع روبوتات الذكاء الاصطناعي التفاعل مع البيئة المحيطة بها بفضل ما لديها أجهزة استشعار تحاكي<br>حواس الحبوانات.
- وتُدرب نظم الملاحة التي تعمل بالذكاء الاصطناعي على تحليل الطرق المختلفة للوصول من مكان إلى آخر،<br>واتخاذ قرارات مستقلة فيما يتعلق باختيار أقصر الطرق أو أسرعها وصولاً إلى الوجهة المقصودة..
	- وهناك بعض الممارسات الأساسية لجمع البيانات عكن للتعلم الآلي القيام بها، ومنها كيفية جمع البيانات وتصنيفها وتنظيمها باستخدام القواعد.

ويكمن جمال الأدوات والأجهزة المدعومة بالذكاء الاصطناعي في اندماجها السلس في كثير من الأحيان في حياتنا. ومٍكننا استخدامها دون الحاجة إلى إمعان التفكير في كيفية عملها. ويتضح هذا الأمر بالنسبة للبالغين الذين ترعرعوا في عالم ما قبل<br>الذكاء الاصطناعي، في حين يبدو غامضًا أو مثيرًا بالنسبة للأطفال. ما يتعين تعلمه بوضوح في هذا المجال أن غ الاصطناعي عكن تدريبها على تقليد الذكاء البشري، لكنها لا تحمل السمات البشرية البحتة. والوعي على هذا المستوى لا يتطلب خبرة تقنية معينة؛ فقد يكون بإمكان المعلمين معدومي أو محدودي الخبرة بالذكاء الاصطناعي مساعدة طلابهم على معرفة تقنيات الذكاء االصطناعي. فيمكنهم املساعدة من خالل تحديد أمثلة الستخدام الذكاء االصطناعي، واستكشاف أخالقيات اآلالت التي تؤثر عىل القرارات التي نتخذها، إىل جانب استيعاب مفاهيم الذكاء االصطناعي بدرجة تكفي لتذكري الطالب بأن الذكاء الاصطناعي في النهاية أداة من صنع البشر. <span id="page-6-0"></span>وحتى وقت قريب، كانت الفكرة السائدة ترى أن طلاب الصفوف الدراسية بداية من رياض الأطفال وحتى الصف الخامس لا يزالون في مرحلة عمرية مبكرة لا تساعدهم على التعرف على الذكاء الاصطناعي نظرًا لتعقد محتواه التقني. وفي الواقع، تعلّم<br>. هؤالء الطالب يف هذه الصفوف الدراسية مهارات تساعدهم عىل فهم مبكر لكيفية عمل الذكاء االصطناعي، وهي: التعرف عىل األشكال النمطية، وأساليب التسلسل، والتصنيف والفرز، ومهارات املالحة، وقراءة الخرائط، ومعرفة حواس الحيوانات. ولا مّثل هذه المهارات إلا قليلًا من الكفاءات التي يمكن للمعلمين توظيفها لمساعدة صغار الطلاب على فهم كيفية عمل الذكاء الاصطناعي. تقدم مشروعات هذا الدليل للمعلمين أفكارًا ثاقبة حول الطرق التي مّكّنهم من تأطير هذه المهارات لمساعدة طلابهم على فهم الذكاء الاصطناعي على النحو الأفضل.

### **اعتبارات لتطوير مرشوعات الذكاء االصطناعي وتنفيذها**

يقدم هذا الدليل مشروعات يقودها الطلاب تتناول بشكل مباشر معايير مجالات المحتوى الدراسي بالتوازي مع ماهية الذكاء االصطناعي، وطريقة عمله، وكيف تأثريه عىل املجتمع. وقد راعينا أثناء تصميم هذه املرشوعات العديد من المناهج الأساسية. وبفهم هذه المناهج، ستجد الدعم المناسب لكل من فهمك للمشروعات الواردة في هذا الدليل وتنفيذك لها، بالإضافة إلى دعم عملك الخاص في تصميم مزيد من الأنشطة التي تدمج تعليم الذكاء الاصطناعي في المنهج الدراسي.

#### **املنهج الذي يقوده الطالب**

تستخدم المشروعات في هذا الدليل نهجًا في التعلم يقوده الطالب. وبدلًا من مجرد التعلم على الذكاء الاصطناعي من خلال<br>مقاطع الفيديو أو المحاضرات، يصبح الطلاب الذين ينجزون هذه المشروعات مشاركين فاعلين في استكشاف الذكاء الاصطناعي وفي غضون ذلك، يستعين الطلاب وبشكل مباشر بتقنيات الذكاء الاصطناعي المبتكرة، ويشاركون في أنشطة "غير متصلة باإلنرتنت" تعزز فهمهم لكيفية عمل تقنيات الذكاء االصطناعي، ويصممون منتجات إبداعية متنوعة— بداية من العروض التقدميية و تصميم روبوت ذكاء اصطناعي— إلظهار تعلمهم.

وتُقسّم الأنشطة التي يقودها الطلاب في كل مشروع إلى ثلاثة أقسام: البدء، وإلقاء نظرة فاحصة، والعروض النهائية.

**فأنشطة** "البدء" تثري اهتامم الطالب، وتجدد معارفهم السابقة وتعرفهم بأهداف املرشوع،

بينام تعمل أنشطة **"إلقاء نظرة فاحصة"** عىل تعزيز فهم الطالب للذكاء االصطناعي من خالل تزويدهم بأنشطة داعمة وموجهة تربط بين مفاهيم الذكاء الاصطناعي ومحتوى المادة الدراسية. وسيتعلم الطلاب المفردات الأساسية، ويكتشفون، ويحللون طريقة عمل تقنيات الذكاء االصطناعي يف الواقع، ويطبقون أدواته يف الجوانب املرتبطة مبشكالت مجالات المحتوى الدراسي.

وبالنسبة إلى قسم "العروض النهائية"، فهو في حد ذاته <sub>ت</sub>مثل تحديًا للطلاب في تجميع ما تعلموه وإنجاز مهام أداء هادفة وتقييم التأثري املجتمعي للمحتوى الذي تعلموه. وإضافة إىل ذلك، يدخل استكشاف الطالب للذكاء االصطناعي، يف هذا الدليل، ضمن إطار املعايري واملفاهيم ومستويات التعمق المناسبة للطلاب في الصفوف الدراسية التي تبدأ من مرحلة رياض الأطفال حتى الصف الخامس. وبناءً على مستوى طلابك<br>. ومقدار الوقت المتاح لديك، مكنك إمّام المشروع بأكمله من مرحلة «البدء» وحتى مرحلة «العروض النهائية»، أو الاختيار من بين الأنشطة المدرجة أو توجيه الطلاب لتعلّم المزيد من خلال الاستفادة من الأنشطة والموارد الإضافية المتاحة. وفيما يتعلق بالطلاب الذين لا متلكون خبرة سابقة في تعليم الذكاء الاصطناعي، ستوجد أنشطة التعلم الموجهة وحدها فهمًا للعالم الذي لم يتصوروه من قبل. وبالنسبة لمن لديهم خلفية عن الذكاء الاصطناعي، ستحفز المشروعات والموارد الكاملة تفكيرهم وتعرّفهم بتقنيات جديدة للذكاء االصطناعي وتطبيقاته يف مختلف مجاالت الدراسة.

وبالإضافة إلى إمكانية تعديل أنشطة المشروع التي تنفذها، مكنك أيضًا تعديل المشروعات نفسها حسب الحاجة إلى دعم التعلم<br>على مختلف مستويات الصفوف الدراسية والقدرات. ومكنك تقديم تفسيرات تعريفات للمفردات بصورة أبسط، أو تكليف الطالب بالعمل كأفراد أو مجموعات صغرية أو كفصل بأكمله، أو ضبط نتيجة العروض النهائية لتناسب قدرات الطالب بشكل أفضل. فعلى سبيل المثال، مكن للطلاب في أي صف من الصفوف الدراسية من رياض الأطفال حتى الصف الخامس إكمال مشروع بيانات التدريب والتعلم الآلي، إلا أن تدريس مجموعات البيانات والتصنيف ينبغي أن يتعمق مع انتقال الطلاب إلى الصفوف الدراسية الأعلى. وبفضل النجاح المبكر والمتكرر في هذه الأنشطة وغيرها من أنشطة تعلّم الذكاء الاصطناعي قد يتحفز الطلاب إلى مواصلة استكشافهم لتطبيقات الذكاء الاصطناعي المهمة ذات الصلة مجالهم في المستقبل.

#### **األطر واملعايري**

عند اتخاذ قرارات بشأن ما ينبغي تدريسه حول الذكاء االصطناعي يف الفصول الدراسية بداية من رياض األطفال وحتى الصف الثاني عشر، نوصي ممراعاة المعايير والأطر التعليمية ذات الصلة. وفيما يتعلق بأطر تدريس الذكاء الاصطناعي، يشير هذا الدليل إلى الأفكار الخمس الرئيسية في الذكاء الاصطناعي (كما هو موضح في شكل ١)

تعمل الأفكار الخمس الرئيسية في الذكاء الاصطناعي كإطار تنظيمي للمبادئ التوجيهية الوطنية لتعليم الذكاء الاصطناعي بداية من مرحلة رياض الأطفال وحتى الصف الثاني عشر والتي <del>م</del>خضت عنها مبادرة الذكاء الاصطناعي للتعليم من مرحلة رياض الأطفال وحتى الصف الثاني عشر (AI4K12). وتوضح هذه المبادئ التوجيهية ما يجب على جميع الطلاب في هذه المراحل تعِلّمه حول الذكاء الاصطناعي. ويُسلّط كل مشروع من مشروعات هذا الدليل الضوء على مفهوم أو أكثر من المفاهيم الأساسية الأربعة الأولى—الإدراك، والتمثيل والاستدلال، والتعلم، والتفاعل الطبيعي—بالإضافة إلى التأثير المجتمعي لهذا المفهوم في سياق المشروع.

وبالإضافة إلى ذلك، تساعد معايير الجمعية الدولية للتكنولوجيا في التعليم ومهارات التفكير الحاسوبي في تأطير إدراج المشروعات المتعلقة بالذكاء الاصطناعى في الفصول الدراسية وتصميمها من رياض الأطفال وحتى الصف الثاني عشر. وتحدد تلك المعايير املهارات واملعارف الالزمة لنجاح الطالب وتطورهم وإسهامهم يف مجتمع عاملي مرتابط ودائم التغري. وتحدد **[مهارت التفكري](www.iste.org/standards/computational-thinking)  [الحاسويب للمعلمني](www.iste.org/standards/computational-thinking)** املهارات التي يحتاجون إليها للنجاح يف إعداد الطالب ليصبحوا مبتكرين وبارعني يف حل مشكالت العامل الرقمي. وتقدم المعايير والقدرات معًا لغة ومنظورًا لفهم الطريقة التي تتناسب بها مشروعات الذكاء الاصطناعي هذه مع<br>الهدف الأكبر المتمثل في تعليم جميع الطلاب ليصبحوا مفكرين حاسوبيين. ومن الجدير بالذكرأن كل مشروع من مشروعات هذا الدليل يشير إلى نقاط توافقه مع كل من معايير الجمعية الدولية للتكنولوجيا في التعليم للطلاب ومهارات التفكير الحاسوبي.

وأخيرًا، هناك طريقة أخرى للتفكير في استخدام التكنولوجيا في هذه المشروعات التي يقودها الطلاب وهي طريقة استخدام مُوذج SAMR الذي وضعه الدكتور روبن بوينتدورا. وي

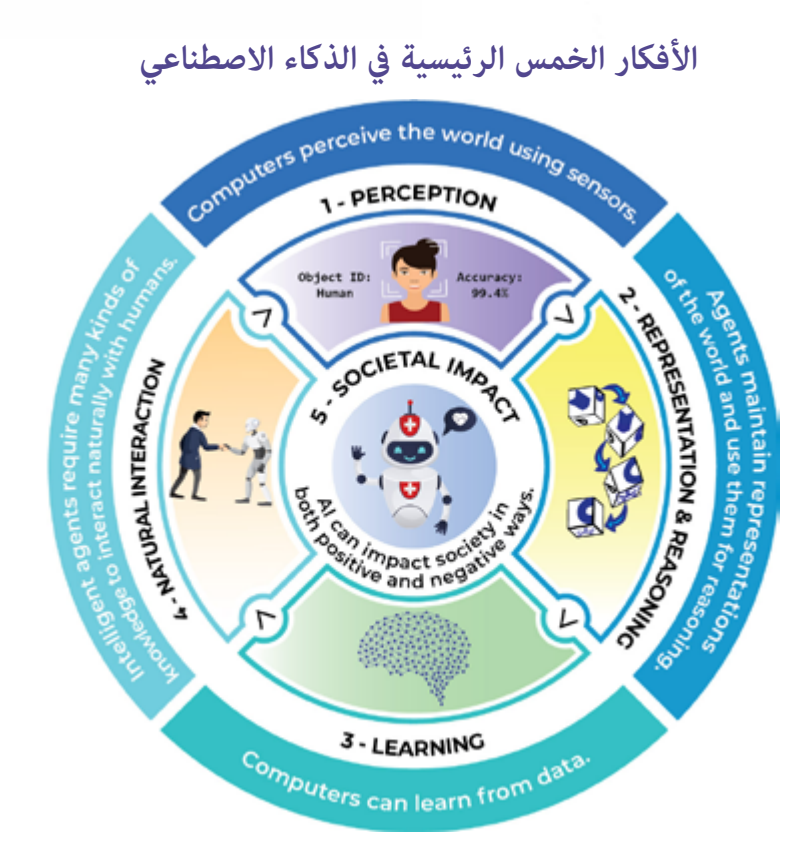

**شكل .1** األفكار الخمس الرئيسية يف الذكاء االصطناعي. املصدر: مبادرة الذكاء الاصطناعي من مرحلة رياض الأطفال وحتى الصف الثاني عشر. مرخصة موجب الرخصة الدولية للمشاع الإبداعي مشاركة مماثلة غير تجارية ٤,٠

والزيادة، والتعديل، وإعادة التصميم. فوفي حين أن استخدامات التكنولوجيا على مستوى الاستبدال والزيادة تعزز من التعلم أو أداء املهام، تسهم االستخدامات عىل مستوى التعديل وإعادة التصميم يف تحويل تجربة أو مهمة التعلم إىل إجراء كان من الصعب أو المستحيل تصوره في السابق. تدفع العديد من الأنشطة الواردة في هذا الدليل الطلاب إلى استخدام التكنولوجيا حتى مستويات التعديل وإعادة التصميم. وعلى الرغم من أن الأنشطة الأخرى قد تشجع الطلاب على التعامل مع تقنيات الذكاء الاصطناعي نظريًا من خلال الأنشطة غير المتصلة بالإنترنت أو العمل باستخدام تقنيات الذكاء الاصطناعي على مستوى االستبدال أو الزيادة لنموذج SAMR، فإن كل مفهوم جديد يكتسبه الطالب سيمكنهم من فهم تقنيات الذكاء االصطناعي التي ستعيد تحديد الطريقة التي نعيش ونعمل بها كبشر بشكل أساسي واستخدامها أو ابتكارها.

### **طريقة استخدام هذا الدليل**

<span id="page-9-0"></span>هناك العديد من املقررات الدراسية، وورش العمل، والحلقات الدراسية، وفرص التعلم األخرى سواء عرب اإلنرتنت أو بدونها والتي تُركّز عىل أساسيات الذكاء االصطناعي.كام توجد موارد أخرى تستهدف املعلمني البارعني يف استخدام التكنولوجيا ممن لديهم خلفيات في مفاهيم الذكاء الاصطناعي ومهارات البرمجة اللازمة لتعليم الطلاب طريقة برمجة المشروعات القائمة على الذكاء الاصطناعي. ومع ذلك، فعندما يتعلق الأمر بالمعلمين الذين يُدرّسون الذكاء الاصطناعي في المراحل الأولى من التعلم، لا يتوفّر سوى القليل من املوارد ملساعدتهم عىل تحويل ما يتعلمونه إىل أنشطة هادفة يقودها الطالب يف الفصل الدرايس. وهنا يأيت دور سلسلة "*التطبيق العميل ملرشوعات الذكاء االصطناعي للفصل الدرايس".* 

ويُقدّم كل دليل في هذه السلسلة معلومات ومقترحات لأنشطة عكن للمعلمين استخدامها—بغض النظر عن خبراتهم وخلفياتهم المعرفية—لضمان حصول طلابهم على فرص المشاركةللمشاركة في أنشطة هادفة تتعلق بالذكاء الاصطناعي.ويتكون كل دليل من ثلاثة أجزاء: المقدمة والمشروعات والملاحق. والآن لنراجع كل قسم بإيجاز.

#### **مقدمة**

يُوجّه كل دليل من أدلة سلسلة مشروعات التطبيق العملي لمشروعات الذكاء الاصطناعي للفصل الدراسيإلى مجموعة محددة من المعلمين: معلمي المدارس الابتدائية والثانوية ومعلمي المواد الاختيارية وعلوم الحاسوب. وبالإضافة إلى قسم "طريقة االستخدام"، يتضمن القسم الخاص باملقدمة لكل دليل املعلومات التالية:

- نظرة عامة على سلسلة التطبيق العملى لمشروعات الذكاء الاصطناعي للفصل الدراسي،
	- ومناقشة بعنوان "ما هو الذكاء االصطناعي؟"
	- ًرشحا للطريقة التي يالئم بها الذكاء االصطناعي سياق هذا الدليل،
	- واعتبارات لتصميم المشروعات ذات الصلة بالذكاء الاصطناعي وتنفيذها.

#### **تصميم املرشوع**

لتسهيل الاستخدام، يُصمم كل مشروع في كل دليل بشكل متسق كما يلي:

#### **نظرة عامة عىل املرشوع**

تقدّم النظرة العامة على المشروع توضيحًا لماهيته وكيفية ارتباطه بالمعايير القائمة على البحث، والمعارف، والمهارات التي<br>سيكتسبها الطلاب كنتيجة لاستكمال المشروع. إلى جانب تخصيص أقسام معينة تتضمن لمحة عامة موجزة عن المشروع، والمادة الدراسية والصفوف المستهدفة، والمدة المقدرة للمشروع، وأهدافه، وقامًة بالمعايير ذات الصلة التي تم تناولها، مثل معايري الجمعية الدولية للتكنولوجيا يف التعليم للطالب ومهارات التفكري الحاسويب، واألفكار الخمس الرئيسية ملبادرة »الذكاء الاصطناعي للمراحل التعليمية من رياض الأطفال وحتى الصف الثاني عشر» في الذكاء الاصطناعي ومعايير مجالات المحتوى الدراسي.

#### **اإلعداد**

يوفّر الإعداد المعلومات التي يحتاجها المعلمون من أجل تنفيذ المشروع مع الطلاب. ويتضمن هذا القسم قامًة بالمواد المطلوبة لاستكمال المشروع، وقامًة بالموارد الداعمة للمعلم، إن وجدت؛ إلى جانب قامًة ممهام التخطيط المطلوب إنجازها قبل التنفيذ، مثل: اختيار الأدوات، ومراجعة الموارد عبر الإنترنت، وما إلى ذلك.

#### **التعليامت**

يتضمن كل مشروع تعليمات لما يلي:

- أنشطة "البدء" التي تجذب اهتمام الطلاب وتُنشّط معارفهم السابقة وتتيح لهم التعرف على أهداف المشروع،
- أنشطة "إلقاء نظرة فاحصة" االتي تُطوّر فهم الطلاب للذكاء الاصطناعي من خلال تزويدهم بأنشطة تعليمية<br>مدعمة وموجهة تربط بين مفاهيم الذكاء الاصطناعي ومحتوى المادة الدراسية،
- "العروض النهائية" التي تمثل تحديًا أمام الطلاب لتوليف تعلمهم، وإنجاز مهام أداء هادفة، والتفكير في الأثر املجتمعي ملا تعلموه.

وفي حين أننا وفرنا روابط لموارد دعم هذه الأنشطة، إلا أنه وفي معظم الحالات، مكن تنفيذها بنجاح باستخدام مجموعة متنوعة من الأدوات المماثلة. وعلاوة على ذلك، قد تُتاح أدوات جديدة أو محسنة خلال السنوات القادمة. فضع في اعتبارك أن الأدوات والموارد المدرجة في الأدلة ما هي إلا مقترحات.

وبالإضافة إلى ذلك، لا يُقصد بتضمين أي مادة إقرار بصحة أي وجهات نظر تم التعبير عنها، أو اعتماد منتجات أو خدمات معروضة. وقد تتضمن هذه املواد وجهات نظر وتوصيات العديد من الخرباء املختصني، باإلضافة إىل روابط نصوص تشعبية لمعلومات أعدتها واحتفظت بها المنظمات العامة والخاصة الأخرى. ولا تعكس الآراء المُعبر عنها في أي من هذه المواد مواقف الجمعية الدولية للتكنولوجيا في التعليم أو سياساتها. ولا تتحكم الجمعية في أي معلومات خارجية واردة في هذه المواد أو في مدى ملامًتها أو حسن توقيتها أو اكتمالها، كما لا تضمن دقتها.

وعلاوة على ذلك، وقبل استخدام أي من الموارد المشار إليها مع الطلاب، فمن الضروري التحقق من متطلبات حساب كل مورد بوفق سياسة خصوصية بيانات طالب مدرستك / إدارتك التعليمية لضامن امتثال التطبيق لهذه السياسة. وقد تتطلب شروط استخدام بعض الموارد الحصول على موافقة أولياء الأمور بهدف ضمان توافقها مع قانون حماية خصوصية الأطفال على الإنترنت، وقانون الحقوق التعليمية، والخصوصية الأسرية للطلاب دون سن الثالثة عشر.

#### **ملحقات**

تشمل الملحقات الاستراتيجيات، والموارد الخاصة بتوسيع المشروع، أو تعزيزه لدعم التعلم الممتد للطلاب.

#### المسر د والملاحق

#### المسر د

يتضمن المسرد تعريفات للمصطلحات الواردة في المشروعات والتي قد تكون غير مألوفة أو تحتاج إلى توضيح للطلاب.

#### **ملحق أ: تحليل الذكاء االصطناعي**

يوفر ملحق "أ" تفسريات وموارد أساسية لفهم املفاهيم الرئيسية للذكاء االصطناعي وتدريسها.

## ملحق ب: يتناول مواءمة الأدلة مع معايير الجمعية الدولية للتكنولوجيا في التعليم والأفكار الرئيسية في<br>مبادرة الذكاء الاصطناعي للتعليم من مرحلة رياض الأطفال وحتي الصف الثاني عشر.

يعرض هذا القسم لمحة عامة عالية المستوى حول طريقة ملائمة جميع الأدلة الأربعة الموجودة في سلسلة التطبيق العملى لمشروعات الذكاء االصطناعي للفصل الدرايس *مع معايري الجمعية الدولية للتكنولوجيا يف التعليم للطالب ومهارات التفكري الحاسويب واألفكار*  الخمس الرئيسية لمبادرة الذكاء الاصطناعي للتعليم بداية من مرحلة رياض الأطفال وحتى الصف الثاني عشر. <span id="page-11-0"></span>**املرشوع األول**

الأمور التي يُحسِن الذكاء الاصطناعي أداءها والأمور التي لا يُحسِن أداءها بنفس القدر

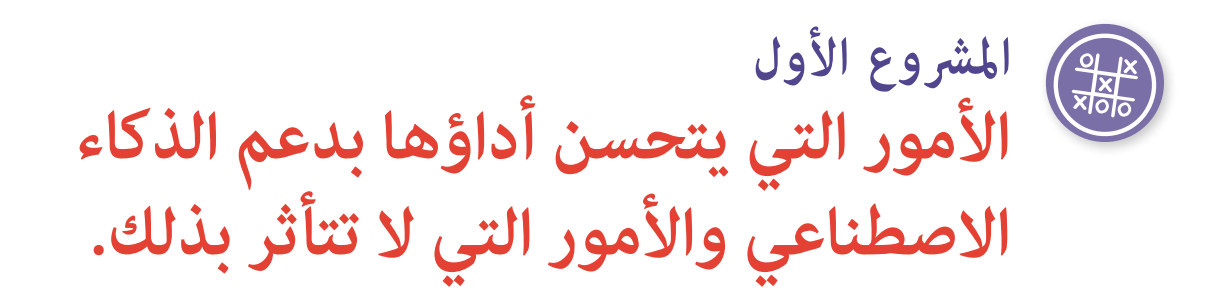

عند تعامل طلاب المرحلة الابتدائية مع الذكاء الاصطناعي، غالبًا ما يتعلمون المزيد عن الأمور التي لا يتحسن أداؤها بدعم<br>سيديوس من المورد التي تستأثر التي يتحدث أو يتحدث التي يتحدث التي يتحلمون المزيد عن الأمور التي لا يتحسن أ الذكاء الاصطناعي مقارنة بالأمور التي يتحسن أداؤها باستخدامه.

### **نظرة عامة عىل املرشوع**

يقدم هذا المشروع للطلاب فرصًا لاستكشاف المهام التي يتحسن أداؤها بدعم الذكاء الاصطناعي، مثل: التعرف على الصور *ا*<br>الكلام، والمهام التي يضطلع بها البشر على نحو أفضل، مثل: <del>ة</del>ييز المشاعر أو اتخاذ قرارات أخلاقية.

**املوضوع** يناسب جميع مجاالت املحتوى الدرايس **املدة املتوقعة**

من ٤ إلى ٥ ساعات

**الصفوف الدراسية املستهدفة** رياض األطفال حتى الصف الخامس

#### **املفردات اللغوية**

**الذكاء االصطناعي االستخالص**

**السمة التعرف عىل الصور**

#### **األهداف**

بنهاية هذا المشروع، سيتمكن الطالب مما يلي:

- تحديد أنواع املهام التي يتحسن أداؤها بدعم الذكاء االصطناعي وتوضيح طريقة التعرف عىل ذلك.
- تحديد أنواع املهام التي ال يتحسن أداؤها بدعم الذكاء االصطناعي وتوضيح طريقة التعرف عىل ذلك.
	- اعتبار الذكاء الاصطناعي برنامجًا حاسوبيًا.

## **املرشوع األول**

الأمور التي يُحسِن الذكاء الاصطناعي أداءها والأمور التي لا يُحسِن أداءها بنفس القدر

#### **املعايري**

#### **معايري الجمعية الدولية للتكنولوجيا يف التعليم للطالب**

#### **1 ُ . متعلم م ّفوض**

- د. يستوعب الطلاب المفاهيم الأساسيّة للعمليّات التقنية، ويُظهرون القدرة على اختيار التقنيات الحالية<br>.
	- . واستخدامها واستكشاف مشكالتها وحلها، ويستطيعون نقل معارفهم للبحث يف التقنيات الناشئة

#### **.3 منتج املعرفة**

 **د.** ّ يبني الطالب معرفتهم من خالل االستكشاف الفعال للمسائل واملشكالت الحقيقية، ووضع األفكار . والنظريات، وتطبيق اإلجابات والحلول

#### **كفاءات التفكري الحاسويب الخاصة بالجمعية الدولية للتكنولوجيا يف التعليم**

#### **.3 التعاون يف الحوسبة**

- **أ.** إعطاء مناذج للطالب ومشاركتهم يف تعلم كيفية صياغة حلول حاسوبية للمشكالت وكيفية تقديم تغذية
	- . مرتجعة قابلة للتنفيذ وتلقيها

#### **.4 اإلبداع والتصميم**

- **ج.** إرشاد الطالب حول أهمية تنوع وجهات النظر ومتحور التصميامت حول اإلنسان عند ابتكار منتجات
	- . حاسوبية يسهل الوصول إليها واستخدامها

#### **األفكار الخمس الرئيسية ملبادرة الذكاء االصطناعي للمراحل التعليمية بداية من مرحلة رياض األطفال وحتى**  الصف الثاني عشر (AI4K12) في الذكاء الاصطناعي

#### **.1 اإلدراك**

تدرك الحواسيب الآلية العالم من خلال أجهزة الاستشعار.

#### **.2 التمثيل واالستدالل**

تحافظ النماذج على مّثيل العالم، ويستخدمونه للاستدلال.

#### **.3 التعلم**

تستطيع الحواسيب اآللية التعلم من البيانات.

#### **.4 التفاعل الطبيعي**

تتطلب ماذج الذكاء الاصطناعي أنواعًا كثيرة من المعارف للتفاعل بشكل طبيعي مع البشر.

#### **.5 األثر املجتمعي**

يؤثر الذكاء االصطناعي عىل املجتمع بطرق إيجابية وسلبية عىل حد سواء.

#### **معايري مجاالت املحتوى الدرايس**

صممنا هذا المشروع لتنفيذه في أي مجال محتوى دراسي. ننصح باختيار معايير محتوى دراسي تكون ذات صلة بفهم استخدام التكنولوجيا أو التطورات الحديثة الأخرى في هذا المجال بقدر الإمكان.

## <span id="page-13-0"></span>**املرشوع األول**

الأمور التي يُحسِن الذكاء الاصطناعي أداءها والأمور التي لا يُحسِن أداءها بنفس القدر

### **اإلعداد**

#### **املواد**

- جهاز (أجهزة) حاسوب أو جهاز (أجهزة) لوحية متصلة بالإنترنت للوصول إلى الأدوات والموارد عبر الإنترنت.
	- ١٠ صور—٥ كلاب ومجموعة من ٥ حيوانات أخرى (مثل الأبقار والبط والفيلة وغيرها) لكل مجموعة مكونة من 3 أو 4 طالب.
		- النشاط: **[لعبة](http://www.aaronccwong.com/tic-tac-toe)** "**إكس أو**" **[\)Toe-Tac-Tic](http://www.aaronccwong.com/tic-tac-toe) )بالذكاء االصطناعي من آرون وونغ**
			- النشاط: **[برنامج](http://experiments.withgoogle.com/bird-sounds)** "**[أصوات](http://experiments.withgoogle.com/bird-sounds) الطيور**"
			- النشاط: **[لعبة](http://en.akinator.com/)**"**أكينيتور**" **[\)Akinator](http://en.akinator.com/) )**و**[لعبة](http://mysteryanimal.withgoogle.com/)** "**الحيوان [الغامض](http://mysteryanimal.withgoogle.com/)**"
				- األداة: **تطبيق [\)Transformer with Write\)](http://transformer.huggingface.co/)**

#### **املوارد الداعمة للمعلمني**

نشاط: **Intelligent Piece of Paper** 

#### **اإلعداد املتقدم**

- تعرف عىل املوارد املتاحة عىل اإلنرتنت.
- إذا كنت تعمل مع طلاب في الصفوف الدراسية من رياض الأطفال إلى الصف الثاني شاهد الفيديو <sup>["](https://www.youtube.com/watch?v=xR6j9TLZdAw)</sup>[ماهية](https://www.youtube.com/watch?v=xR6j9TLZdAw) **[الذكاء](https://www.youtube.com/watch?v=xR6j9TLZdAw) يف الذكاء [االصطناعي](https://www.youtube.com/watch?v=xR6j9TLZdAw)**." يرجى مالحظة النقطتني التاليتني: .1 يف يوم ما، يأمل مطورو الذكاء االصطناعي في ابتكار آلات تؤدي أي مهمة يضطلع بها الإنسان. وهذا ما يُطلق عليه الذكاء الاصطناعي العام. ٢. وفي الوقت الحالي، يقتصر الذكاء الاصطناعي على أداء مهمة واحدة فقط أو عدد قليل من المهام المحدودة. وهذا ما يُسمى بالذكاء الاصطناعي ضيق النطاق. سوف تذكر هذه النقاط لطلابك أثناء مناقشة النشاط ١.
	- جهّز ١٠ صور لكل مجموعة مكونة من ٣ أو ٤ طلاب. (٥ صور لمجموعة من الكلاب ومجموعة من الصور<br>لـ ٥ حيوانات أخرى، مثل الأبقار والبط والفيلة.) ورقّم الصور من ١ إلى ١٠. مكن إعطاء كل مجموعة نفس مجموعات الصور.ويُعد موقعا Creative Commons Search و <mark>Pics</mark>٤Learning مصدرين للصور.

### **التعليامت**

### **مرحلة البدء**

#### **النشاط :1 مناقشة**

<span id="page-14-0"></span>يف هذا النشاط، يناقش الطالب موضوع أنواع املهام التي يتحسن أداؤها بدعم الذكاء االصطناعي واملهام التي ال تتأثر بدعمه.

- . اسأل الطالب: ماذا الذي تعرفه عن الذكاء االصطناعي من حولك؟ هل يستخدم والداك الهواتف الذكية لالنتقال من مكان إلى آخر؟ وهل لديهما مساعد صوتي آلي في المنزل مثل «أليكسا» أو مساعد جوجل؟ وهل يستخدم شخص في أسرتك تطبيق "باندورا" أو "سبوتيفاي" لاختيار الموسيقى التى يستمع إليها؟ وهل لديهم حساب على منصة نتفليكس ينصح مبشاهدة أفالم بعينها؟ وإىل أي مدى تعتقد أن هذه الربامج الحاسوبية والتطبيقات تجيد تقليد السلوك البشر ي؟
- . أخرب الطالب أن كل مثال من هذه األمثلة يرمز **إىل الذكاء االصطناعي** فالذكاء االصطناعي هو علم وهندسة ابتكار برامج حاسوبية تقلد الذكاء البشري. ولا ميكن أن يحمل الذكاء الاصطناعي سمات الإنسان نفسها، لكنه يؤدي المهام بطريقة مماثلة للبشر.
- . إذا كنت تعمل مع الطالب يف الصفوف الدراسية من الصف الثالث إىل الصف الخامس شاهد الفيديو **["](http://www.youtube.com/watch?v=xR6j9TLZdAw)ماهية الذكاء يف**  الذكاء الاصطناعي." أجر مناقشة مع الطلاب حول الفيديو. تأكد من تضمين الأفكار التالية في المناقشة:
- في يوم ما، يأمل مطورو الذكاء الاصطناعي في صناعة آلات عكنها أن تتولى أي مهمة يضطلع بها الإنسان. هذا ما يُطلق عليه الذكاء الاصطناعي العام.
- في الوقت الحالي، يقتصر الذكاء الاصطناعي على أداء مهمة واحدة فقط أو عدد قليل من المهام المحدودة. وهذا<br>ما يسمى الذكاء الاصطناعي المحدود.
- . ً اطرح أفكارا لوضع قامئة بتقنيات الذكاء االصطناعي املألوفة للطالب. وضمنها اسم تطبيق الذكاء االصطناعي )مثل تطبيق "ويز" (Waze ) أو السيارة ذاتية القيادة) والسلوك البشري الذي يحاكيه (على سبيل المثال، التنقل من النقطة أ إلى النقطة ب أو قيادة سيارة). ثم أخبر الطلاب أنه في هذا المشروع ستسنح لهم فرص المشاركة في الأنشطة المتصلة بشبكة اإلنرتنت وغري املتصلة بها والتي من شأنها أن تساعدهم عىل معرفة املزيد عن بعض املهام التي يتحسن أداؤها بدعم الذكاء االصطناعي، واملهام األخرى التي ال يتحسن أداؤها بدعمه، إىل جانب تعرفهم عىل كيفية تعلم الذكاء االصطناعي إنجاز املهام.

#### **مرحلة إلقاء نظرة فاحصة**

#### النشاط ٢: مهمتان يتحسن أداؤهما بدعم الذكاء الاصطناعي ومهمتان لا يتحسن أداؤهما بدعمه.

يف هذا النشاط املتصل بشبكة اإلنرتنت، سيقوم الطالب مبشاركة جهاز حاسوب محمول أو جهاز لوحي مع أحد الزمالء ليستكشفوا عبر الإنترنت أربعة أمثلة عملية لنماذج ذكاء اصطناعي. وإذا كنت تعمل مع طلاب في الصفوف الدراسية من رياض الأطفال إلى الصف الثاني، فقد ترغب في القيام ببعض هذه الأنشطة—أو كلها—مع الفصل بأكمله.

[آرون وونغ](file:) نجح يف برمجة الذكاء االصطناعي باستخدام خمس قواعد ملامرسة هذه اللعبة **[Toe-Tac-Tic](http://www.aaronccwong.com/tic-tac-toe)**. . َّ اسألهم عمن ميارس منهم لعبة Toe-Tac-Tic ومع أي من زمالئهم، ومن يفوز عادة.ً ثم أخربهم بأن تطبيق امنح الطالب فرصة ليامرس كل منهم عدة ألعاب من خالل الذكاء االصطناعي، واطلب منهم تتبع عدد املرات التي يفوز فيها الذكاء االصطناعي وعدد املرات التي يفوزون هم فيها وعدد املرات التي تنتهي فيها اللعبة بالتعادل. واسألهم ما إذا كان لعب لعبة Toe-Tac-Tic ميكن تصنيفه كمهمة من املهام التي يتحسن أداؤها

بدعم الذكاء الاصطناعي. ثم اشرح لهم أن هذا مثال على تدريب الذكاء الاصطناعي ليضطلع ممهمة واحدة معينة. ووضّح أن الذكاء الاصطناعي عادةً ما مٍكنه إنجاز مهمة واحدة بعينها بشكل جيد للغاية.(راجع النشاط الملحق ١ لمهمة ذات صلة غير متصلة بالإنترنت.)

- ٢. اسأل الطلاب عن كيفية تواصل الطيور مع بعضها البعض. فإذا كانوا لا يعرفون الإجابة، وضح لهم أن الطيور تستخدم<br>. أصواتها لأسباب من بينها إرسال إشارة إنذار بالخطر أو للتواصل مع بعضها البعض عند البحث عن الطعام. وأخبرهم أنهم يستطيعون تعلم الكثير عن الطيور من خلال الاستماع إلى أصواتها ومعرفة أصوات الطيور المختلفة. ولمساعدة الأشخاصعلى دراسة الطيور، قامت مجموعة من المبرمجين بتجميع الآف التسجيلات لأصوات الطيور ووضعها في مجموعة كبيرة واحدة تسمى أصوات الطيور (Bird Sounds). ثم ابتكر المبرمجون موذج ذكاءً اصطناعيًا تعلّم<br>. بنفسه كيفية تصنيف جميع أصوات الطيور، وكيفية العثور عىل صور للطيور املختلفة، وتسمية كل صورة. اآلن ميكن لأي شخص استخدام تطبيق (Bird Sounds) للعثور على أصوات طيور محددة، أو لمجرد استكشافها. خصص عدة دقائق تتيح فيها للطالب فرصة استكشاف محتويات هذه املجموعة. واسألهم ما إذا كان الذكاء االصطناعي قد أدى مهمته بشكل جيد. وهل كان من السهل التنقل يف املجموعة؟ وهل كان الطالب قادرين عىل تصفح املجموعة للوصول إىل معلومات حول الطيور املختلفة؟ وهل كانوا قادرين عىل العثور عىل طيور محددة؟ وهل ميكنهم التوصل إىل أي سبل لتيسير استخدام المجموعة؟ وضّح لهم أن هذا المثال ولعبة Tic-Tac-Toe متشابهان لأن كلاً منهما يقوم بالشيء<br>ذاته. لكنهما برغم ذلك مختلفان؛ لأن الذكاء الاصطناعي في لعبة Tic-Tac-Toe خضع للتدريب باستخدام خمس قواعد، لكن في تطبيق Bird Sounds تولى الذكاء الاصطناعي تعليم نفسه كيفية تحديد الأصوات وتصنيفها وتسميتها. ثم اذكر لهم أن الذكاء االصطناعي يف تطبيق Sounds Bird أدى مهمة تصنيف األصوات وتنظيمها بشكل جيد.
- . وأخربهم الطالب بأنهم سيلعبون اآلن لعبتني من ألعاب تخمني الحيوانات باستخدام الذكاء االصطناعي. تسمى اللعبة األوىل **[Akinator](http://en.akinator.com)**. وفيها سيفكر طالب الفصل يف أحد الحيوانات، يف حني يحاول تطبيق Akinator تخمني ماهية هذا الحيوان. واللعبة الثانية تسمى **[الحيوان](http://mysteryanimal.withgoogle.com/) [الغامض \)Animal Mystery\).](http://mysteryanimal.withgoogle.com/)** ٍ ويف هذا النشاط، ستضع الطالب أمام تحد يلزمهم بتخمني حيوان من خالل طرح 20 سؤاالً عليهم.
	- ابدأ بلعبة تطبيق Akinator. فحدد حيوانًا واترك الذكاء الاصطناعي ليخمنه. مّارس هذه اللعبة مع الفصل بأكمله. ولك أن تناقش معهم: كم عدد الأسئلة التي طرحها تطبيق Akinator قبل تخمين اسم الحيوان؟ وهل كان التخمين صحيحًا؟ وهل كانت الأسئلة واضحة وسهلة في الإجابة؟ وهل لاحظتم أي أُماط في الطريقة التي طُرحت بها الأسئلة؟ وهل تفيد هذه الأسئلة في اللعبة التالية من حيث احتياجها إلى طرح أسئلة؟
- والآن، خصص بضع دقائق عارس خلالها الطلاب لعبة "الحيوان الغامض". اطرح الأسئلة التالية: اطرح عليهم<br>الأسئلة التالية: ماذا حدث عندما طرحت سؤالًا؟ وهل تعرف كيفية "استماع" الذكاء الاصطناعي لك؟ وهل فهمك الذكاء الاصطناعي على الفور عندما تحدثت إليه، أم احتجت إلى تغيير الطريقة التي تتحدث بها ليفهمك؟ وكم عدد األسئلة التي احتجت إىل طرحها للتعرف عىل الحيوان بشكل صحيح؟ وما مدى تشابه هذه اللعبة مع لعبة Akinator، واختالفها عنها؟ وهل تعمل اللعبتان بنفس الدرجة من الجودة، أم أن إحداهام تعمل بشكل أفضل من الأخرى؟ وضّح إجابتك. ساعد الطلاب على فهم أن الذكاء الاصطناعي المستند إلى النص عادةً ما يعمل<br>بشكل أفضل من الذكاء الاصطناعي المستند إلى التعرف على الصوت.
- ً . ا أمام الفصل عن **أداة )Transformer with Write)،** وهو تطبيق ويب عبارة عن موقع متخصص في العروض البيانية. يضم مثالين لمولدات النصوص المدعومة بالذكاء الاصطناعي التي نتجت باستخدام نظام توليد النصوص المسمى GPT-٢ (في شكل نقاط مرجعية) وثلاثة مُاذج من نظم توليد نصوص مدعومة بالذكاء الاصطناعي. وعند اختيار أحد النقاط المرجعية أو خيارات النموذج، اكتب عبارة أو جملة باختيارك، وسيُصدر الذكاء

االصطناعي ثالثة اقرتاحات للعبارة أو الجملة التالية. وميكنك تقديم عرض موجز لخيار واحد فقط حتى يتعرف الطلاب على كيفية عمله، أو لخيارات متعددة بهدف السماح للطلاب مقارنة كيفية استجابة كل منها لنفس الرسالة التوجيهية الأولى.

- فعلى سبيل المثال، انقر فوق "بدء الكتابة" (Start Writing) للنقطة المرجعية الأولى. ثم انقر واسحب لإبراز<br>النص الموجود، واكتب عبارة "أحب مشاهدة الطيور وهي تطير" (I love to watch birds fly). ثم انقر فوق عبارة "تشغيل التكملة التلقائية" (Trigger Autocomplete). عند ذلك تتولد ثلاثة ردود. اقرأها بصوت عال، واطلب من الطلاب اختيار الرد الأكثر منطقية، وانقر عليه. وإذا لم يكن أي من الردود منطقيًا، اضغط على مفتاح<br>... التبويب (Tab) الموجود على لوحة المفاتيح لإصدار ثلاثة ردود جديدة.كرّر هذه العملية لتوليد ردود إضافية، واختيار الردود الأكثر منطقية منها بقدر الإمكان. والهدف من ذلك إتاحة الفرصة للطلاب لفهم أن جزءاً كبيراً من النصوص الصادرة ال معنى لها.
	- ثم اسألهم عما عكن القيام به لجعل النص الصادر منطقيًا. وساعدهم على الوصول إلى الاستنتاج الذي<br>• مفاده أن اإلنسان يستطيع تحرير الردود لجعلها منطقية. قم بهذا مع الفصل بأكمله واسأل الطالب إذا كان تطبيق الذكاء االصطناعي "Transformer with Write " ً يؤلف قصصا جيدة واسألهم إذا ما كان لديهم أي فكرة ملاذا ال يتحسن أداؤها باستخدام منوذج الذكاء االصطناعي.
	- وعكنك تكرار الخطوات المذكورة أعلاه في النقطة المرجعية المتبقية و/أو مع نموذج واحد أو أكثر.<br>فاستخدم نفس الجملة الأولية. واطلب من الطلاب مقارنة نتائج مختلف النقاط المرجعية والنماذج. َّ هل بعضها أفضل يف توليد ردود منطقية لألمر األويل عن غريها؟
	- ثم اسأل الطلاب عن المهام الأربع التي تحسن أداؤها باستخدام الذكاء الاصطناعي وعن المهام التي لم يتحسن<br>أداؤها. أخبر الطلاب أنهم سيقومون بنشاطين غير متصلين بالإنترنت لمساعدتهم على فهم كيفية تعلم الذكاء االصطناعي مهمة من املهام وسبب محدودية قدرته.

#### **نشاط :3 نشاط غري متصل باإلنرتنت - الذكاء االصطناعي والتعرف عىل الصور**

يف هذا النشاط يتعلم الطالب كيفية استخدام الذكاء االصطناعي للصور والصفات الجسدية لتنظيم صور الحيوانات حسب نوعها. وإذا كنت تعمل مع طلاب في الصفوف الدراسية من رياض الأطفال حتى الصف الثاني، فقد يناسبك القيام بالأنشطة غير املتصلة باإلنرتنت مع الفصل بأكمله.

- ِّم كل . يعمل الطالب يف مجموعات صغرية مكونة من 3 أو 4 طالب للقيام بهذا النشاط. عليك بتوزيع 1 صور، منها ٥ صور لكلاب و٥ صور لحيوانات أخرى (مثل: الأبقار والبط والأفيال وغيرها) على كل مجموعة، وسلَّم كل مجموعة ورقة كتابة. وأخرب الطالب أنهم سيتعلمون كيفية تدريب الذكاء االصطناعي عىل **التعرف عىل الصور** وكيفية تنظيمها حسب نوعها.
	- ٢. ثم اطلب من أحد طلاب كل مجموعة أن يقلب الورقة إلى الوضع الأفقي ويرقّمها في جزئها العلوي من ١<br>إلى ١٠. واطلب منه أن يدرج هذه الأسئلة الخمسة تحت الجانب الأيسر من كل ورقة: فرو؟ أربعة أرجل؟ كفوف؟ ذيل؟ فم؟
- . ّ ووضح أن الذكاء االصطناعي ميكنه املقارنة بني صورتني ملعرفة مدى تطابقهام؛ لكن من الصعوبة البالغة أن يتعرف على صورتين لنفس الشئ لكنهما غير متطابقتين.وتتمثل إحدى طرق تعليم الذكاء الاصطناعي كيفية التعرف على صورتين متشابهتين، لكنهما غير متطابقتين، في تحديد خواص الصورة التي عكن من خلالها متييز إحدى الصورتني عن األخرى. وهذا ما يسمى **استخالص السامت**. فقد ال يتمكن الذكاء االصطناعي من

<span id="page-17-0"></span>«ملاحظة» صورتين متشابهتين عندما لا تكونا متطابقتين، لكن مٍكنه مقارنة سماتهما وامنح المجموعات بضع دقائق للإجابة على الأسئلة الخاصة بكل صورة لديها. وينبغي أن تكون الإجابات بــ"نعم" أو "لا".

٤. والآن أخبر الطلاب أنهم سيدربون الذكاء الاصطناعي على التعرف على الكلاب. ووضح لهم أنه حتى يتعرف<br>الذكاء الاصطناعي على صورة "كلب" من خلال الإجابات، يجب أن تكون جميع الإجابات بـ "نعم". واطلب من كل فريق أن يصنف صوره من حيث تضمنها كلباً ً من عدمه، ثم تحقق لرتى ما إذا كان التصنيف صحيحا. وإذا أشار الطلاب إلى أن التصنيف صحيح، اسألهم عن ماهية السمات التي استبعدت من خلالها الصور التي لم تتضمن كلابًا. وإذا كان التصنيف غير دقيق، اسألهم عن الصور التي انتهى بها الأمر في المجموعة المصنفة خطأ. وأثناء هذه املناقشة، تأكّد من أن الطالب استوعبوا أن الذكاء االصطناعي مل يفهم ما كُلف به. إذ أنه فقط يتبع القاعدة التي يتلقنها —وهي وضع كل صورة تكون فيها الإجابة على جميع الأسئلة الخمسة بـ"نعم" يف مجموعة واحدة.ومن املفيد عىل وجه الخصوص أن يكون لديك ذكاء اصطناعي يضطلع بهذه املهمة عند التعامل مع كمية كبرية من البيانات، مثل مجموعة Sounds Bird التي استكشفها الطالب يف نشاط .3

#### **مرحلة العروض النهائية**

ملحوظة: ينبغي أن يعمل طلاب الصفوف الدراسية من رياض الأطفال إلى الصف الثاني كفصل بأكمله، بينما يعمل طالب الصفوف الدراسية من الصف الثالث إىل الصف الخامس يف شكل مجموعات صغرية.

#### **نشاط :4 إرشح مفهوماً تعلمته من قبل.**

- ١. اطلب من الطلاب التفكير في جميع الأنشطة المختلفة التي قاموا بها في هذا المشروع. أي الأنشطة أعجبتهم؟ ولماذا؟<br>وما الذي تعلموه عن الذكاء الاصطناعي من خلال قيامهم بهذا النشاط؟ وما هو النشاط الذي كان أكثر صعوبة بالنسبة لهم؟ وملاذا؟ وما الذي تعلموه عن الذكاء االصطناعي من خالل إنجازهم لهذا النشاط؟ وإذا كان بإمكانهم اختيار نشاط واحد ليعلّموه شخصًا آخر، فما هو هذا النشاط؟ ولماذا؟
- . وإذا كان بإمكانهم اختيار نشاط واحد ليعلّموه شخصًا آخر، فما هو هذا النشاط؟ ولماذا؟ فينبغي على طلاب الصفوف الدراسية من رياض الأطفال إلى الصف الثاني العمل معًا لإعداد عرض تقدمي يشاركوه مع فصل آخر.ويجب على<br>طلاب الصفوف الدراسية من الثالث إلى الخامس العمل معًا لإنشاء محطات تعلم عكنهم فيها تقديم عروضهم<br>التقديمية خلال فعَالية من الف
	- نظرة عامة عىل ما تعلمه الطالب حول ما يجيد الذكاء االصطناعي أداءه وما ال يجيد،
	- وعرضًا بيانيًا للنشاط المتصل بالإنترنت أو غير المتصل بالإنترنت والذي قرروا مشاركته،
- وتفسيرًا لسبب اختيار الطلاب عرض هذا النشاط تحديداً، وما تعلموه حول ما يجيد الذكاء الاصطناعي أداءه وما لا يجيد.

#### **نشاط :5 فكر**

في هذا النشاط، سيناقش الطلاب الأسئلة التالية لتقييم ما تعلموه والنظر في الأثر المجتمعي لاستخدام الذكاء الاصطناعي.

- ماذا تعلم عن الأشياء التي يجيد الذكاء الاصطناعي أداءها والأشياء لا يجيد أداءها؟<br>هل الذكاء الاصطناعي هو الحل الأمثل لكل مشكلة؟ لما أو لم لا؟
	-

### **ملحقات**

فيما يلى طريقتان لتوسيع نطاق استكشاف الطلاب للأمور التي يجيد الذكاء الاصطناعي أداءها والأمور التي لا يجيد أداءها:

- . كيف تعمل لعبة Toe-Tac-Tic:قد يهتم الطالب الذين لعبوا لعبة Toe-Tac-Tic من خالل الذكاء ". فالفوز —أو على الأقل .<br>الأصطناعي معرفة السبب وراء الفوز الدائم للذكاء الاصطناعي. يفوز دامًا تقريبًا. فالفوز —أو على الأقل التعادل — يف كل مباراة يف لعبة Toe-Tac-Tic يكون مضموناً عندما يضع الالعب الذي يلعب أوالً عالمة X يف زاوية من الزوايا ثم يتبع بدقة أربع قواعد بسيطة. وهي:
- وضع عالمة X الثانية يف الزاوية املقابلة. فإذا وضعت عالمة O هناك، أضف عالمة X إىل أي من الزوايا األخرى.
	- وإذا كانت هناك عالمتي X وفراغ يف السطر أضف عالمة X الثالثة يف هذا الفراغ. إذا كان هناك عالمتي O وفراغ في السطر أضف علامة X الثالثة في هذا الفراغ. إذا لم يكن أيِّ منهما صحيحاً، أضف علامة X الثالثة إلى زاوية خالية..
- إذا كانت هناك علامتي X وفراغًا في السطر أضف علامة X الثالثة في هذا الفراغ. إذا كان هناك علامتي O وفراغٌ في السطر أضف علامة X الرابعة إلى هذا الفراغ. أضف علامة X الرابعة إلى هذا الفراغ، إذا لم يكن أيًا منهما صحيحا،ً أضف عالمة X الثالثة إىل زاوية خالية.
	- أضف علامة X الأخيرة إلى الفراغ الخالي.

واسمح للطالب مبحاولة اللعب باستخدام هذه القواعد. فامذا يحدث عندما يتبع الالعب األول القواعد؟ وماذا يحدث عند عدم اتباع القواعد؟ وضّح أن الذكاء الاصطناعي الذي يلعب لعبة Tic-Tac-Toe يؤدي مهمته،<br>لأنه يستخدم نظامًا متخصصًا يتبع مجموعة من القواعد مجرد تعلمها.

لكن ماذا يحدث عندما يكون هو الالعب الثاين؟ ضع الطالب يف ثنائيات ليلعبوا عدة جوالت من لعبة -Tic . وتعمل قواعد لعبة Toe-Tac-Tic ً املدعومة بالذكاء االصطناعي جيدا ما دام الذكاء االصطناعي يلعب أواًلً ، Toe-Tac. فالطالب »أ« يلعب أوالً وميكنه استخدام أي اسرتاتيجية يريدها. ويكون الطالب »ب« هو الالعب الثاني، لكن لا بد أن يتبع القواعد المذكورة في النشاط الملحق الأول. فماذا يحدث؟ ومن يفوز بأكبر عدد من املباريات؟ وملاذا؟ فالفرق بني اإلنسان والذكاء االصطناعي الذي يلعب Toe-Tac-Tic هو أن اإلنسان قابل للتكيف. وحسب الظروف الجديدة، يغير الإنسان الاستراتيجيات المستخدمة في حل مشكلة ما—للفوز في لعبة Tic-Tac-Toe في هذه الحالة. وقد دُرب الذكاء الاصطناعي على حل المشكلة بطريقة واحدة فقط. لهذا لا يصلح هذا الحل إلا للمشكلة التي صُمم من أجلها—ولهذا يلزم أن يكون هو من يلعب أولاً في لعبة -Tic Tac-Toe. فلكي يكون الذكاء الاصطناعي ذكيًا مثل البشر، يجب أن يكون قادرًا على التكيف.

<span id="page-19-0"></span>**املرشوع الثاين** بيانات التدريب والتعلم الآلى

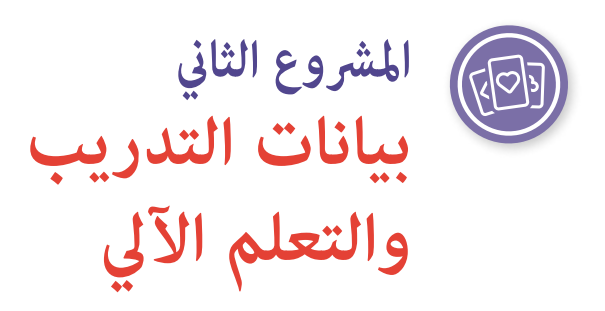

**قاعدة التعلم اآليل الحسابية** هي عملية أو مجموعة من القواعد التي يستخدمها الحاسوب للبحث عن األشكال النمطية وتطبيقها في البيانات. ولكي ينجح هذا المنهج، يلزم توافر كميات هائلة من البيانات الدقيقة ذات الصلة. يجب أن يوفرالأشخاص **بيانات التدريب**، لكن يف بعض األحيان تحصل اآللة نفسها عىل تلك البيانات.

مشروع الذكاء الاصطناعي موجَّه لمعلمي الفصول الدراسية العادية، ولا يقتصر على خبراء التكنولوجيا. أعتقد<br>أن هذه نقطة أساسية لأن معلمي أي صف دراسي قد يجدون الموضوع مثيرًا ومخيفًا في نفس الوقت. المشروع<br>هو استخدام الأدوات اليدو

**— باتريشيا أيغرن، مدير التكنولوجيا ومعلم تكنولوجيا للصف الخامس، مدارس روتالند سيتي العامة** 

### **نظرة عامة**

في هذا النشاط، يتعرف الطلاب على أفضل الممارسات الأساسية لجمع البيانات بهدف التعلم الآلي، مما في ذلك الجودة والكم، من خلال المشاركة في أنشطة تمهيدية غير متصلة بالإنترنت ومصممة لشرح كيفية فرز البيانات وتنظيمها باستخدام القواعد.

> **املوضوع** يناسب كافة املجاالت

**الصفوف املستهدفة** رياض الأطفال إلى الصف الخامس

#### **مفردات اللغة**

**قاعدة حسابية التحيز البيانات قاعدة البيانات مجموعة البيانات**

**املدة املتوقعة** من 2.5 إىل 3 ساعات

**األرقام الخاصية قاعدة التعلم اآليل الحسابية بيانات التدريب** 

### **األهداف**

في نهاية هذا المشروع سيتمكن الطالب مما يلي:

- اجمع مجموعة بيانات ونظّمها.
- وتحقق من وجود تحيز يف مجموعة البيانات.
	- وضع قواعد لتنظيم البيانات.

### **املعايري**

**معايري الجمعية الدولية للتكنولوجيا يف مجال التعليم الخاصة بالطالب**

**.3 منشئ املعرفة**

ب. ي<sub>ِ</sub>قيّم الطلاب دقة المعلومات أو الوسائط أو البيانات أو غيرها من الموارد أو يقيّمون منظورها أو مصداقيتها أو أهميتها.

- **.5 املفكر الحاسويب**
- **ب.** يجمع الطالب البيانات، أو يحددون مجموعات البيانات ذات الصلة، ويستخدمون األدوات الرقمية لتحليلها، وميثلون البيانات بطرق عديدة لتسهيل عملية حل املشكالت وصنع القرار.
- د. يفهم الطلاب كيفية عمل الأمّتة ويستخدمون التفكير الحسابي لوضع خطوات متتالية لإيجاد حلول آلية واختبارها.

#### **مهارات التفكري الحاسويب الخاصة بالجمعية الدولية للتكنولوجيا يف مجال التعليم**

#### **.1 املتعلم من خالل التفكري الحاسويب**

ّف عىل املواضع املناسبة الستخدام الحوسبة وكيفية استخدامها إلثراء البيانات أو املحتوى لحل املشكالت **ب.** تعر المتعلقة ببعض التخصصات، وامتلاك القدرة على ربط هذه الفرص ممارسات التفكير الحاسوي الأساسية، ومفاهيم علوم الحاسب الآلي.

**.3 التعاون بشأن الحوسبة**

أ. خطط وتعلّم مع الطلاب كيفية صياغة حلول حاسوبية للمشكلات وطريقة تقديم تغذية مرتجعة قابلة للتنفيذ وتلقيها.

- **.4 اإلبداع والتصميم**
- **أ.** تصميم أنشطة تفكري حاسويب ميكن الحصول فيها عىل البيانات وتحليلها وإعادة تقدميها لدعم حل املشكالت والتعلم يف مجاالت املحتوى الدرايس األخرى.

#### **األفكار الخمس الكربى ملبادرة الذكاء االصطناعي للمراحل التعليمية من رياض األطفال وحتى الصف الثاين عرش )12K4AI )يف الذكاء االصطناعي**

#### **.2 التمثيل واالستدالل**  يحافظ العمالء عىل متثيل العامل ويستخدمونه لالستدالل.

**.3 التعلم** 

ميكن للحواسيب التعلم من البيانات.

#### **.5 األثر املجتمعي**

قد تؤثر تطبيقات الذكاء االصطناعي عىل املجتمع بطرق إيجابية وسلبية عىل حد سواء.

<span id="page-21-0"></span>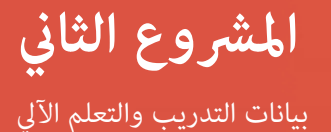

**املعايري الحكومية لألساس املشرتك الخاصة مبامرسة الرياضيات 1MP.PRACTICE.MATH.CCSS:** فهم املشكالت واملثابرة يف حلها. **3MP.PRACTICE.MATH.CCSS:** بناء وسائط قابلة للتطبيق ونقد منطق الغري.

### **اإلعداد**

#### **املواد**

- جهاز حاسوب خاص بالمعلم وجهاز عرض متصل بالإنترنت للوصول إلى الأدوات والموارد المتاحة على شبكة<br>الإنترنت.
- وإلكامل هذا النشاط، تحتاج إىل ما مجموعه 85 بطاقة مفردات ذات صور: 75 بطاقة مفردات تندرج ضمن فئة عامة واحدة (مثل: وسائل النقل والأثاث والحيوانات والطعام) و١٠ بطاقات مفردات ذات صور من العناصر التي ال تنتمي إىل تلك الفئة العامة. نقدم مقرتحات الحصول عىل هذه البطاقات أدناه يف "اإلعداد املتقدم" )Preparation Advanced). وتختلف أعداد البطاقات املستخدمة يف األنشطة 2 و3 و4 عىل النحو املبني أدناه:

**نشاط رقم :2** الفئة العامة —45 بطاقة؛ ليست يف الفئة العامة —5 بطاقات.

نشاط رقم ٣: جميع البطاقات المستخدمة في نشاط رقم ٢، بالإضافة إلى ٢٠ بطاقة أخرى في الفئة العامة.

**نشاط رقم .4** جميع البطاقات املستخدمة يف النشاطني 2 و،3 باإلضافة إىل 10 بطاقات أخرى يف الفئة العامة و5 بطاقات إضافية ليست يف الفئة العامة.

 مقال: ["](https://nanopdf.com/download/statistics-in-the-elementary-grades_pdf)**[إحصائيات](https://nanopdf.com/download/statistics-in-the-elementary-grades_pdf) يف الصفوف االبتدائية**: **استكشاف توزيعات البيانات**" **املوارد الداعمة للمعلمني**

**الإعداد المتقدم**<br>جمّع البطاقات المطلوبة لإكمال الأنشطة من ٢ إلى ٤. ةتلك العديد من الفصول المدرسية الابتدائية هذه البطاقات. ومكن أيضًا شراؤها عبر الإنترنت أو من متاجر المستلزمات المدرسية، أو صنعها بنفسك باستخدام الصور المتاحة على مواقع مجانية، مثل: **[Learning4Pics](http://www.pics4learning.com)** و**[com.Pixabay](https://pixabay.com/)** و**Access [O](https://www.si.edu/openaccess)pen [Smithsonian](https://www.si.edu/openaccess)**.

### **التعليامت**

#### **البداية**

#### **النشاط :1 القواعد الحسابية والبيانات - مقدمة**

في هذا النشاط، يتعرّف الطلاب على المفاهيم الأساسية المتعلقة بالقواعد الحسابية والبيانات.

<span id="page-22-0"></span>**ملحوظة:** وهو مناسب للصفوف الدراسية من الصف الثالث إىل الخامس واختياري للطالب يف الصفوف من رياض الأطفال إلى الصف الثاني.

- ومن المرجح سماع الطلاب لهذه المصطلحات، ومنها مثلاً: القاعدة الحسابية أو البيانات، لكنهم قد لا يفهمون<br>حقيقةً ما تعنيه. ابدأ النشاط عساعدة الطلاب على فهم المصطلحات التالية (قد تحتاج إلى إعادة صياغة التعريفات المقدمة هنا، حسب مستوى مهارة طلابك):
	- ا**لقاعدة الحسابية (الخوارزمية).** عملية أو مجموعة من القواعد التي يجب اتباعها في العمليات ً الحسابية أو يف غريها من العمليات األخرى لحل املشكالت، خاصة بواسطة الحاسوب.
	- ا**لبيانات** المعلومات التي تخزنها أجهزة الحاسوب وترسلها. تأخذ البيانات العديد من الأشكال عا في<br>ذلك الفيديوهات والصور والنصوص والأرقام.
		- **قاعدة البيانات.** المكان الذي تُخزّن فيه البيانات. وغالبًا ما تظهر البيانات في شكل جدول صفوف<br>• وأعمدة.
			- **الأرقام.** الأرقام من صفر إلى ٩.
- ٢. شاهد أول ٥:٠٥ دقيقة من الفيديو "[الحلقة](http://www.youtube.com/watch?v=NAArZU-jgy0) 4: [البيانات](http://www.youtube.com/watch?v=NAArZU-jgy0) [والقواعد](http://www.youtube.com/watch?v=NAArZU-jgy0) الحسابية." قد ترغب في إيقاف الفيديو عند<br>النقاط المتعلقة بالمفردات لتناقش ما يرد بها من معلومات مع الطلاب. أوقف الفيديو عند الدقيقة ٥:٠٥.
	- . اسأل الطالب األسئلة التالية حول **مجموعة البيانات**يف نشاط الفرز الذي يظهر قبل إيقاف الفيديو مبارشة:ً
		- ما هي القواسم المشتركة التي تجمع بين كل عنصر من العناصر الواردة في مجموعة البيانات؟(قطع من الحلوى على شكل دوائر.)
			- فكيف صُنّفت قطع الحلوى؟ (من الأصغر إلى الأكبر.)
	- وضّح أن مجموعات البيانات منظمة حسب **السمات** أو الأشكال النمطية. <sub></sub>قثل مجموعة البيانات في<br>الفيديو قطعًا من الحلوى على شكل دوائر. فهل تنتمي عصا الحلوى إلى مجموعة البيانات تلك؟ لماذا<br>أو لم لا؟ وماذا عن حلوى "إم آند إم"؟ لماذ
	- صُنّفت البيانات في مجموعة الحلوى في شكل دوائر حسب حجمها: من أصغر دائرة إلى أكبر دائرة. وكانت تلك هي القاعدة الحسابية املستخدمة لحل مشكلة كيفية تصنيف البيانات. وإذا كانت هناك قطعة أخرى من الحلوى عىل شكل دائرة أكرب من القطع املعروضة يف الفيديو، إىل أين تنتمي يف هذه السلسلة؟
- ٤. وضح للطلاب أنهم في هذا المشروع سيستكشفون كيفية تدريب الذكاء الاصطناعي على تنظيم البيانات لإنجاز مهمة من خلال تعريفه بطرق تنظيم البيانات، والتأكد من وجود مجموعة واسعة من البيانات (غير المتحيزة) داخل املجموعة، ووضع قواعد لتنظيم مجموعة البيانات.

### **إلقاء نظرة عن كثب**

#### **النشاط :2 ماهية مجموعة البيانات، وتنظيمها**

يف هذا النشاط غري املتصل باإلنرتنت، ستقدم للطالب ملحة عامة عن مجموعات البيانات: ما هي، وكيفية تنظيمها من خالل ملصقات.

- ا. اعرض تجربة الذكاء الاصطناعي من جوجلDuick, Draw .<br>المعروض على موقع « Quick, Draw! الذي يبدأ في الدقيقة 0:0: أو تكتفي بلعب اللعبة، حسبما تراه الأنسب لطلابك. وأخبر الطلاب أن تدريب الذكاء الاصطناعي على إكمال إحدى المهام مثل التعرف على شكل رسمه أحد الأشخاص يتطلب الكثير من البيانات. وفي هذا النشاط غير المتصل بالإنترنت، سيأخذ الطلاب فكرة عن كيفية استخدام مجموعة البيانات لتعليم الذكاء االصطناعي كيفية التعرف عىل األشياء وتصنيفها.
- ٢. فضع أول ٥٠ بطاقة صور مفردات (٤٥ بطاقة في الفئة العامة وخمس خارجها) على طاولة كبيرة أو على الأرض حتى مكن للفصل رؤيتها. واطلب من الطلاب النظر إلى الصور والتفكير في الفئة الإجمالية التي يبدو أن معظم الصور متثلها. وعىل سبيل املثال، البطاقات التي تعرض أشياء، مثل: الدراجات والسيارات والقوارب والشاحنات قد <del>م</del>ثل مجموعة البيانات أنواع وسائل النقل. ويجب أن يحدد الطلاب الفئة الشاملة ويشرحوا طريقة تفكريهم.وإذا الحظوا البطاقات الخمس التي ال تتناسب مع الفئة العامة، يتم وضعها يف جانب واحد بجوار البطاقات الأخرى، لأنها تظل جزءًا من مجموعة البيانات في الوقت الحالي.
- تجميعها يف فئات أصغر. وشجعهم عىل تخيل مدى صعوبة العمل مع مجموعة بيانات تضم مئات أو آالف . ّوضح للطالب أنه قد يصعب التعامل مع البطاقات الـ50 جميعها، لكن سيكون من األيرس استخدامها حال الصور—مثلام يفعل الذكاء االصطناعي—دون وجود طريقة لتنظيمها. واطلب منهم النظر إىل البطاقات مرة أخرى والتفكير في طرق مكن بها تصنيفها إلى مجموعات أصغر عن طريق تحديد ملصق لكل بطاقة. وفي هذا املثال، قد تقرتح عليهم استخدام تسميات مثل وسائل النقل *الربية،* أو *البحرية*، أو *الجوية* ّ . صنف البطاقات باستخدام هذه التسميات. وهل من الأيسر الحصول على فكرة جيدة عن أنواع البطاقات الموجودة في مجموعة البيانات حال تُنظيمها بهذه الطريقة، بداًلً من تنظيمها يف مجموعة كبرية واحدة؟ وإذا سأل الطالب عن البطاقات الخمس التي لا تنتمي إلى أي من المجموعات الأصغر، وضح لهم أنك ستراعيها في نشاط ٣. والآن<br>وبعد أن حدد الطلاب تسميات للبطاقات في مجموعة البيانات، وضّح لهم أنهم في النشاط التالي سيتحققون من مجموعة البيانات للتأكد من أن هناك عدة أمثلة لكل نوع من وسائل النقل، والتأكد من انتماء كل بطاقة يف مجموعة البيانات إىل نفس الفئة.
	- ثم أجرِ مناقشة صفية. واطلب من الطلاب مراجعة الخطوات التي اتخذوها لتسمية مجموعة البيانات<br>بأكملها ومن ثم تحديد التسميات، وحفّزهم على وضع تسميات أخرى استخدموها من قبل. في هذا المثال، يستخدمون *أشياء ذات عجالت* و*أشياء دون عجالت*. أأو أن يضعوا تسمية للبطاقات *أنواع وسائل النقل العام* وأنواع وسائل النقل الخاص . فأمامك العديد من الاحتمالات!
- . إذا كنت تخطط للانتقال مباشرةً إلى نشاط ٣، اترك البطاقات المصنفة حاليًا ثم انتقل إلى الخطوة ٢ من النشاط<br>. التايل.

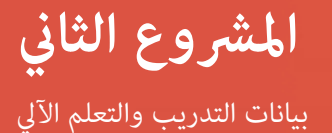

#### **النشاط :3 التحقق من البيانات**

في هذا الجزء من النشاط غير المتصل بالإنترنت، تقدم للطلاب لمحة عامة حول سبب أهمية التحقق من البيانات الموجودة في مجموعة ما قبل استخدامها لتعليم الذكاء االصطناعي.

- . ويستخدم هذا النشاط نفس بطاقات املفردات املصورة الـ 50 من نشاط ،2 باإلضافة إىل 20 بطاقة إضافية تنتمي إلى الفئة العامة (ضع هذه البطاقات جانبًا في البداية). وإذا كنت قد أكملت نشاط ٢ سابقًا، ومنذ ذلك<br>... الحني التقطت البطاقات املصورة، اطلب من الطالب تصنيفها مرة أخرى، باستخدام التسميات التي حددوها في نشاط ٢.
- هذه املجموعات والتي قد تكون *اوسائل النقل الربية ف*ي املثال الذي كنا نتناوله. ثم اطلب من الطالب . واطلب منهم النظر إىل مجموعة البيانات بأكملها، والتي قاموا بتجميعها بحسب التسميات، والنظر إىل إحدى طرح أفكار حول جميع أنواع وسائل النقل الربية، مثل الدراجات الهوائية، والدراجات النارية، والسيارات، والشاحنات، والحافالت، والقطارات، والدراجات الثالثية، وغريها. وهل هناك أنواع من وسائل النقل التي قاموا بتسميتها غير متضمنة في الصور الموجودة في هذه المجموعة؟ وإذا كان الأمر كذلك، اسألهم ما إذا كان من المهم إدراج مثال أو أكثر لهذا النوع من النقل البري في مجموعة البيانات، وتوضيح أسباب لذلك من وجهة نظرهم. واذكر أنه كلما أنشئت مجموعات من البيانات، يتوقع إغفال معلومات مهمة. وعندما يحدث هذا، تعتبر البيانات **متحيزة**. ويعني هذا أن مجموعة البيانات ليست مثالًا جيدًا لإحدى الفئات؛ لأنها تفتقد دمًاً إىل معلومات مهمة. ولتحسني مجموعة البيانات، يجب إضافة البيانات املفقودة. وإذا قرر الطالب أن البيانات املفقودة مطلوبة لتمثيل أنواع النقل الربي، اطلب منهم النظر يف البطاقات الـ 20 اإلضافية التي مل يروها بعد للعثور على أمثلة مكن إضافتها إلى المجموعة. وإذا لم تكن الصور المفقودة متوفرة في البطاقات الإضافية، ابحث عنها عرب اإلنرتنت، أو ارسمها وأضفها إىل املجموعة.ويف هذه العملية يجري فحص مجموعة البيانات للتأكد من مدى تنوعها. فكرّر هذه الخطوات للمجموعات المسماة الأخرى (أنواع وسائل النقل المائية<br>···· والجوية، على سبيل المثال)، وأضف مزيدًا من الصور حسب الحاجة.
- ٣. الخطوة التالية هي إزالة البطاقات التي لا تنتمي إلى مجموعة البيانات. ولاحظ أن هذه طريقة أخرى ينسب<br>إليها تحيز البيانات من خلال تضمين معلومات لا تنتمي إلى مجموعة البيانات. فوجّه انتباه الطلاب إلى الصور<br>الخمس التي لا قث بالغة، لأن البيانات ستُستخدم في تدريب الذكاء الاصطناعي للتعرف على أنواع وسائل النقل المختلفة. وأخبر ًا عىل البيانات غري الصحيحة. الطالب أن الذكاء االصطناعي ال يستطيع التفكري بنفسه؛ ولذلك فلن يتعرف تلقائي وساعدهم عىل التوصل إىل استنتاج مفاده أن هذه البطاقات ينبغي نزعها من مجموعة البيانات.
	- . وإذا كنت تخطط للانتقال مباشرةً إلى نشاط ٤، اترك البطاقات المصنفة حاليًا ثم انتقل إلى الخطوة ٢ من<br>. النشاط التايل.

#### **نشاط :4 إنشاء قواعد تنظيم البيانات**

يف هذا الجزء من النشاط غري املتصل باإلنرتنت، ينشئ الطالب قواعد تصنيف أي بطاقات جديدة تضاف إىل مجموعة البيانات.

- ١. ويستخدم هذا النشاط نفس بطاقات المفردات المصورة الـ ٧٠ التي تضمنتها مجموعة البيانات في نهاية<br>نشاط ٣.وإذا كنت قد أكملت نشاط ٣ سابقًا، والتقطت منذ ذلك الحين البطاقات المصورة، اطلب من الطلاب<br>تصنيفها مرة أخرى، باستخدام
	- ٢. وأخبرهم أنه من الممكن تعليم الذكاء الاصطناعي كيفية التعرف على مدى ضرورة إضافة بيانات جديدة<br>إلى مجموعة البيانات وتنظيمها. وللقيام بذلك، يحتاج المرمج إلى وضع قواعد حول سبب انتماء جزء من

البيانات إىل فئة معينة. اسأل الطالب عن الكيفية التي تعرفوا بها عىل البطاقات التي تنتمي إىل كل تسمية من التسميات التي أنشؤوها في نشاط ٢، وساعدهم على استنتاج أنهم نجحوا في تحديد الخواص والأشكال النمطية التي قيز أجزاءً من البيانات عن بعضها البعض من خلال نظرهم إلى كل بطاقة واستخدامهم المعرفة التي<br>. لديهم حول املحتوى.

- اواطلب منهم اختيار أحد التسميات التي وضعوها أثناء نشاط ٢ ووضع قامًة بالسمات والأشكال النمطية<br>التي عكن استخدامها لتحديد البطاقات التي تنتمي إلى هذه التسمية. وباستخدام المثال الذي كنا نتناوله، قد تكون التسمية *النقل الربي*. ما هي بعض السامت التي استخدمها الطالب لتحديد أشكال وسائل النقل التي كانت تنتمي إىل تلك التسمية؟ قد يقرتح الطالب أشياء:
	- تحتوي عىل عجالت
		- يتم توجيهها
	- ويقودها شخص أو يشء
- ع. اختبر قامًـة القواعد باستخدام البيانات الموجودة للتأكد من أن القواعد سارية. فعلى سبيل المثال، "يحتوي على<br>عجلات" هو موذج من القواعد. فانظر إلى التسميات الأخرى. هل هناك أشكال من وسائل النقل تحتوي على عجالت؟ ولعل لديك صور لطائرات. فالطائرات تحتوي عىل عجالت، لكنها ال تُستخدم إال لإلقالع والهبوط، بينما تستخدم معظم أشكال النقل البري العجلات كوسيلةً رئيسيةً للحركة. فكيف مكن تعديل قامًة القواعد ملراعاة هاتني الحالتني؟ حاول إضافة قاعدة: ال ميكنه الطريان. هل تستبعد هذه القاعدة أشكال النقل الجوي التي قد يكون لها عجالت، لكنها من وسائل النقل الجوية باألساس؟
- وهل هناك بطاقات تم تضمينها في وسائل السفر البري لكنها لا تصلح تحت هذه التسمية الآن لأنها لا تحتوي<br>على عجلات، ولا يتم توجيهها، أو لا يقودها شخص أو شيء؟ وإذا كانت هناك صورة لمزلقة أو زلاجة في مجموعة البيانات، فإن عدم وجود عجلات لها من شأنه استبعادها من التسمية، لكن هل سيكون ذلك صائبًا؟<br>. وقد تكون قاعدة «يحتوي على عجلات» غير دقيقة في نهاية المطاف بالنسبة للمركبات البرية. فهل مٍكن تعديل القاعدة لتشمل املركبات ذات العجالت أو املسارات أو ذات السكك الحديدية أو ذات الزالجات؟ وقد يشمل ذلك الزالجات واملزلقات يف مجموعة املركبات الربية التي تنتمي إليها. وقد تكون القواعد الجديدة هي املركبات التي:
	- تحتوي عىل عجالت أو مسارات أو ذات سكك حديدية أو ذات زالجات،
		- وال ميكنها الطريان،
			- ويتم توجيهها،
		- ويقودها شخص/ يشء ما.
	- . فهل جميع البطاقات الحالية يف املجموعة ال تزال تنتمي إىل الفئة ذاتها باستخدام هذه القواعد؟
- ٧. والآن اطلب من الطلاب النظر في بطاقات المفردات المصورة الـ ١٥ الإضافية (انظر قامُة المواد) التي جمعتها<br>لهذا النشاط. أي من البطاقات الجديدة تنتمي إلى هذه التسمية، استنادًا إلى القواعد؟ ولماذا؟ أضف تلك<br>البطاقات إلى تس

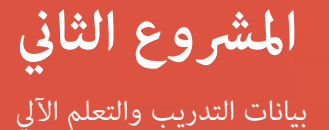

### **العروض النهائية**

### **ّم البيانات املتبقية نشاط :5 نظ**

فى هذا الجزء الأخير من النشاط غير المتصل بالإنترنت، سوف ينتهي الطلاب من تنظيم مجموعة البيانات عن طريق إنشاء واختبار قواعد للتسميات املتبقية يف مجموعة البيانات.

- ١. الصفوف الدراسية من رياض الأطفال إلى الصف الثاني: كرّر العملية الموضحة في نشاط ٤ مع الفصل بأكمله<br>لوضع قواعد للتسميات الإضافية التي حددها الطلاب في نشاط ٢. ويجب أن يقوم الطلاب بإنشاء قواعد لكل تسمية واختبارها، ثم إلقاء نظرة عىل البطاقات الـ 15 الجديدة ملعرفة أي منها ينتمي إىل التسميات املتبقية، وأي منها لا ينتمي إلى مجموعة البيانات (ينبغي أن تكون هناك ٥ بطاقات لا تنتمي إلى أي ملصق، وبالتالي لا تنتمي إلى محموعة البيانات).
- . **الصفوف الدراسية من الصف الثالث إىل الصف الخامس:** اسمح للطالب بتشكيل مجموعات مكونة من 3 أو 4 طالب، واسمح لكل مجموعة بتكرار العملية املوضحة يف نشاط 4 لوضع قواعد للتسميات اإلضافية التي حددها الطلاب في نشاط ٢. يجب أن يقوم التلاميذ بإنشاء واختبار قواعد لكل تسمية، ثم إلقاء نظرة على البطاقات الـ 15 الجديدة ملعرفة أي بطاقة تنتمي إىل التسميات املتبقية، وأي منها ال ينتمي إىل مجموعة البيانات (ينبغي أن تكون هناك ٥ بطاقات لا تنتمي إلى أي ملصق وبالتالي لا تنتمي إلى مجموعة البيانات).

ثم ناقش ما ييل مع الفصل بأكمله:

- ما الذي تعلمته عن مجموعات البيانات وكيفية تنظيمها؟
- اذكر بعض الطرق التي فكرت بها لوضع تسميات ملجموعة البيانات التي تعاملت معها.
	- وما هي أكثر التحديات التي تواجه إنشاء قواعد لإضافة عناصر إلى التسميات؟

#### **نشاط :6 فكر**

يف هذا النشاط، سيناقش الطالب األسئلة التالية للتفكر فيام تعلموه والنظر يف األثر املجتمعي إلنشاء مجموعات البيانات واستخدامها يف تدريب الذكاء االصطناعي.

- فكيف عكن للذكاء الاصطناعي مثل Quick, Draw ! أن يتغير مع مرور الوقت إذا كان الناس في الأساس يرسمون الصور رسمًا خاطئًا وعن عمد؟
- َّ وكيف يتأثر الذكاء االصطناعي املدرب بالبيانات الواردة يف البطاقات املستخدمة يف أنشطتنا إذا كانت القواعد خاطئة؟
	- ً ً ا صحيحا من األمور املهمة؟ وكيف ميكن للذكاء االصطناعي وملاذا يعترب تدريب الذكاء االصطناعي تدريب المدرب تدريبًا خاطئًا أن يغير حياتنا؟<br>.

### **ملحقات**

فيما يلي أربع طرق لتوسيع نطاق استكشاف الطلاب لبيانات التدريب والذكاء الاصطناعي:

- <span id="page-27-0"></span>. ميكن لطالب الصفوف الدراسية من رياض األطفال إىل الصف الثاين مامرسة املهارات التي استخدموها خالل هذه الأنشطة من خلال العمل في مركز تعلم يشكلون فيه مجموعات من البيانات باستخدام أدوات يدوية، مثل: املكعبات النمطية، وقضبان كويزنري، وبطاقات اللعب، والعدادات امللونة، ولعبة العد التعليمية، وما إىل ذلك، إلنشاء مجموعات من البيانات، وتحديد التسميات داخل مجموعة البيانات، والتحقق من جودة مجموعة البيانات، ومن ثم وضع قواعد لإضافة عناصر جديدة إلى التسميات.
- . وقد يستخدم الطالب ميزة "البحث عن صور باستخدام جوجل" )Search Image Google )للعثور عىل صور لاستخدامها في الواجبات المدرسية. فاسألهم ما إذا كانوا قد تساءلوا فيما مضي عن كيفية قيام ميزة "البحث عن صور" بتحديد الصور باستخدام كلمات رئيسية. ووضّح أن مجموعة البيانات الخاصة عيزة "البحث عن<br>صور" هي نسخة أكبر بكثير من مجموعة بيانات الصور التي عملوا بها أثناء هذا المشروع. وامنحهم الوقت الستكشاف تطبيق **[\)Context in Objects Commom :COCO](https://cocodataset.org/#explore) )**الذي ابتكرته رشكة مايكروسوفت وهو عبارة عن مجموعة من الصور ينظمها الذكاء االصطناعي. وتحتوي مجموعة بيانات هذا التطبيق عىل 91 فئة من فئات (تسميات) العناصر الشائعة وتتضمن ٣٢٨٠٠٠ صورة (مجموعة بيانات). ومِكن للطلاب البحث عن الصور الملامًـة في فئة واحدة أو أكثر من فئات العناصر.
	- ٣. وعكن تحفيز طلاب الصفوف الدراسية من الثالث إلى الخامس للعمل في فرق لإنشاء مجموعات البيانات<br>الخاصة بهم، والتي سيقومون بتسميتها، والتحقق من دقتها، وتنظيمها باستخدام القواعد التي يضعونها. ومكن للطلاب عرض أعمالهم أمام الفصل بأكمله.
- قواعد التصنيف الحسابية هي مجرد طريقة ينظم الذكاء الاصطناعي البيانات من خلالها. وهناك طريقة<br>أخرى من خلال قواعد الفرز الحسابية. عكن من خلالها للطلاب بالصفوف من الثالث إلى الخامس استكشاف استراتيجيات الفرز المختلفة من خلال عرض مقاطع فيديو موجزة، ومن ثمَّ تكرار الاستراتيجيات المعروضة<br>باستخدام أدوات يدوية رياضية، مثل: المكعبات النمطية، وقضبان كويزنير، والعدادات الملونة، ولعبة العد التعليمية أو الليغو. فيما يلي روابط إلى مقاطع الفيديو:
	- ["](http://www.youtube.com/watch?v=MtcrEhrt_K0))**فزر [فقاقيع](http://www.youtube.com/watch?v=MtcrEhrt_K0)) الليغو**"
	- **ًا؟**" ["](http://www.youtube.com/watch?v=WaNLJf8xzC4)**ما هي أرسع طريقة [لرتتيب](http://www.youtube.com/watch?v=WaNLJf8xzC4) رف كتبك أبجدي**
		- ["](http://www.algoanim.ide.sk/index.php?page=showanim&id=110)**فرز التبادل [البسيط](http://www.algoanim.ide.sk/index.php?page=showanim&id=110)**"

<span id="page-28-0"></span>**املرشوع الثالث**

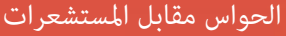

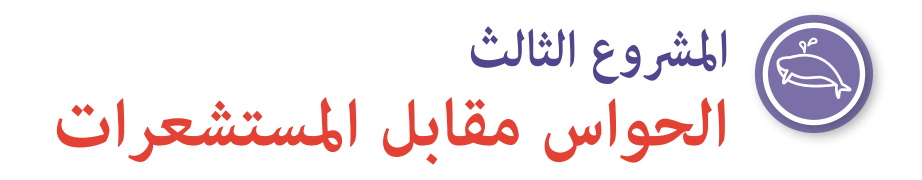

### **نظرة عامة عىل املرشوع**

في هذا المشروع، سيحدد الطلاب الحواس التي يستخدمها البشر والحيوانات كل يوم، وسيستكشفون الطرق التي تستخدم بها الحيوانات حواسها، وسيتعلمون أن الأجهزة الروبوتية لديها أجهزة استشعار تحاكي حواس الحيوان، ما عكّنهم من التفاعل مع<br>البيئة المحيطة.

> **املوضوع** العلوم والصحة

#### **املدة املتوقعة**

4 ساعات

**الصفوف املستهدفة**

رياض الأطفال إلى الصف الخامس

#### **مفردات اللغة**

**الذكاء االصطناعي ًا روبوت ذيك اصطناعي ذايت التحكم التعرف عىل الصور معالجة اللغات الطبيعية الروبوت الحاسة جهاز االستشعار**

#### **األهداف**

في نهاية هذا المشروع سيتمكن الطالب مما يلي:

- وضّح كيفية استخدام البشر والحيوانات حواسها للتفاعل مع بيئتها المحيطة.
- اذكر بعض الطرق التي من خاللها تحايك أجهزة استشعار روبوتات الذكاء االصطناعي حواس الحيوانات.

#### **املعايري**

#### **معايري الجمعية الدولية للتكنولوجيا يف مجال التعليم الخاصة بالطالب**

#### **.1 متعلم متمكن**

**ج.** ّ يستخدم الطالب التكنولوجيا للبحث عن التعليقات التي يسرتشدون بها أثناء نشاطهم والتي تحسن مامرساتهم، وتظهر تعلمهم بطرق متنوعة.

**.4 املصمم املبتكر**

أ. يستخدم الطلاب عمليات تصميم متطوّرة لتوليد الأفكار أو اختبار النظريّات أو إنتاج أعمال فنيّة مبتكرة أو حلّ مشكلات واقعيّة.

<span id="page-29-0"></span>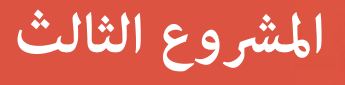

الحواس مقابل املستشعرات

#### **مهارات التفكري الحاسويب الخاصة بالجمعية الدولية للتكنولوجيا يف مجال التعليم**

#### **.4 اإلبداع والتصميم**

**ب.** تصميم أنشطة تعلم حقيقية تتطلب من الطالب رفع مستوى عملية التصميم لحل املشكالت مع الوعي بالقيود التقنية والبشرية وتبرير خياراتهم التصميمية.

#### **.5 إدماج التفكري الحاسويب**

**ب.** متكني الطالب من اختيار مرشوعات حاسوبية تثري اهتامماتهم الشخصية.

الأفكار الخمس الكبرى لمبادرة الذكاء الاصطناعى للمراحل التعليمية من رياض الأطفال وحتى الصف الثانى عشر

#### **)12K4AI )يف الذكاء االصطناعي**

#### **.1 اإلدراك**

تدرك الحواسيب العامل من خالل املستشعرات.

#### **.5 األثر املجتمعي**

ميكن أن يؤثر الذكاء االصطناعي عىل املجتمع بطرق إيجابية وسلبية عىل حد سواء.

#### **معايري الجيل القادم يف العلوم**

**1-1LS-K :NGSS:** استخدم املالحظات لوصف األشكال النمطية ملا تحتاجه النباتات والحيوانات )والبرش( للبقاء.

**1-2LS4-** :NGSS**:** ً استخدم منوذج ً ا لتوضيح أن الحيوانات تستقبل بحواسها أنواعا مختلفة من املعلومات، وتعالج املعلومات يف أدمغتها، وتستجيب لها بطرق مختلفة.

### **اإلعداد**

#### **املواد**

- جهاز (أجهزة) حاسوب أو جهاز (أجهزة) لوحية متصلة بالإنترنت للوصول إلى الأدوات والموارد عبر الإنترنت.
- مواد الكتابة / الرسم: ورق و/أو لوحات ورقية و/أو سبورات مغناطيسية و/أو أوراق مالحظات الصقة وأدوات رسم
	- *كتاب "كل ما يتعلق بالروبوتات" من ناشيونال جيوغرافيك لألطفال: كتاب "جميع الصور الفوتوغرافية والحقائق*  وأوجه المرح لجعلك تتسابق على الروبوتات"بقلم جنيفر سوانسون،<sup>٢</sup> أو كتاب آخر يشرح أجهزة الاستشعار التي يستخدمها الروبوتات بلغة بسيطة.
		- مكعبات بناء لرصها عىل شكل برج.
		- األداة: تطبيق **[Conductor-Semi](http://experiments.withgoogle.com/semi-conductor)** من جوجل
			- األداة: تطبيق **[Speechnotes](http://speechnotes.co/)**
			- األداة: تطبيق **[Sketchpad Magic](http://magic-sketchpad.glitch.me)**

**<sup>2</sup>** سوانسون، جيه )2016(. *كتاب "كل ما يتعلق بالروبوتات: كل الصور والحقائق واملتعة التي تجعلك تسابق من أجل الروبوتات" من ناشيونال جيوغرافيك لألطفال: Robots for Race You Make to Fun and ,Facts ,Photos the All*.

#### **املوارد الداعمة للمعلمني**

- تعليامت **[لهارولد](http://classic.csunplugged.org/wp-content/uploads/2014/12/haroldtherobot.pdf) [الروبوت](http://classic.csunplugged.org/wp-content/uploads/2014/12/haroldtherobot.pdf)** نشاط غري متصل باإلنرتنت.
	- مقال: ["](http://science.howstuffworks.com/life/inside-the-mind/human-brain/question242.htm)**كم عدد الحواس التي ميتلكها [اإلنسان؟](http://science.howstuffworks.com/life/inside-the-mind/human-brain/question242.htm)**"
		- مقال: ["'](http://www.nationalgeographic.org/activity/making-sense-robot-sensors/)**استيعاب**' **[أجهزة استشعار](http://www.nationalgeographic.org/activity/making-sense-robot-sensors/) الروبوت**"
			- مقال: ["](http://www.javatpoint.com/types-of-robot-sensors)**أنواع [أجهزة استشعار](http://www.javatpoint.com/types-of-robot-sensors) الروبوت**"
- مقال: ["](http://blog.robotiq.com/whats-the-difference-between-robotics-and-artificial-intelligence)**[ما الفرق بني علم الروبوت والذكاء االصطناعي؟](http://blog.robotiq.com/whats-the-difference-between-robotics-and-artificial-intelligence)**"

#### **اإلعداد املتقدم**

- <span id="page-30-0"></span>ابحث عن أمثلة من المستشعرات الروبوتية لمشاركتها مع التلاميذ، إما في كتاب مثل" كل ما يتعلق بالروبوتات"<br>من ناشيونال جيوغرافيك للأطفال: كتاب *"*جميع الصور الفوتوغرافية والحقائق وأوجه المرح لجعلك تتسابق على *الروبوتات"* بقلم جينيفر سوانسون أو من اإلنرتنت.
	- تعرف على الأنواع الشائعة من المستشعرات الروبوتية للتعرف على الضوء والقرب والصوت ودرجة الحرارة والتسارع.

### **التعليامت**

#### **البداية النشاط :1 مناقشة**

في هذا النشاط، سيشارك الطلاب في موضوع روبوتات الذكاء الاصطناعي التي تدرك العالم باستخدام أجهزة الاستشعار.

- ١. اسأل الطلاب: كيف يتفاعل الناس والحيوانات مع العالم من حولهم؟ وماذا يجب أن تفعل لتعبر الشارع<br>بأمان، أو تستمتع بأغنية، أو ترغب في تناول طعام معين؟ وجّه الطلاب إلى استنتاج أن الناس والحيوانات<br>يستخدمون **حواسهم** لمساعدته يتخذونها. وساعدهم على إدراج الحواس الخمس الأساسية التي يستخدمها الناس (البصر والسمع والتذوق واللمس والشم). اطرح الأسئلة التالية: ماذا تعرف عن حواسك؟ وكيف تستخدم حواسك لاتخاذ قرارات حول اإلجراءات التي تتخذها؟ وهل ينطبق ما تتعلمه عىل مواقف مستقبلية مشابهة؟
- ًا مثل *"كل ما يتعلق بالروبوتات" من ناشيونال جيوغرافيك لألطفال: كتاب"جميع الصور الفوتوغرافية* . اطلب من الطالب طرح أفكار حول **السبب الذي قد يحتاج فيه الروبوت** للتفاعل مع بيئته املحيطة. شارك كتابًا مثل " كل ما يتعلق بالروبوتات" من ناشيونال جيوغرافيك للأطفال: كتاب"جميع الصور الفوتوغرافية *والحقائق وأوجه املرح لجعلك تتسابق عىل الروبوتات"* بقلم جينيفر سوانسون لعرض أمثلة من الروبوتات التي تحتوي عىل أجهزة االستشعار. اطرح عىل الطالب األسئلة التالية: هل رأيت أو سمعت عن روبوتات تكنس أرضيات الغرف أو تغسل النوافذ أو تنظف صندوق فضالت القطط؟ فكيف تضطلع الروبوتات بهذه املهام؟ ومبجرد أن يكمل الروبوت مهمته بنجاح، هل تعتقد أنه ميكنه تطبيق ما تعلمه يف مواقف مامثلة؟ أشرح لهم أن بعض الروبوتات قادرة على استخدام أجهزة الاستشعار الخاصة بها لجمع المعلومات واتخاذ قرارات **ذاتية** حول كيفية إكمال المهمة في بيئة متغيرة. يُطلق عليها **روبوتات مدعومة بالذكاء الاصطناعي**.
- . ّوضح للطالب أن أنشطة هذا املرشوع ستساعدهم عىل معرفة املزيد عن الحواس وعن أجهزة االستشعار.

الحواس مقابل املستشعرات

### **إلقاء نظرة عن كثب**

#### **النشاط :2 تجربة أجهزة االستشعار**

يف هذا النشاط، سيجرب الطالب ثالثة أنواع من أجهزة االستشعار التي ميكن للروبوتات املدعومة بالذكاء االصطناعي استخدامها لإدراك العالم من حولها.

وضّح للطلاب أن بعض—وليس كل—الروبوتات لديها **أجهزة استشعار** مّكّنها من التفاعل مع بيئتها المحيطة. وضّح أن<br>الروبوتات القادرة على استخدام أجهزة الاستشعار لجمع المعلومات واتخاذ قرارات ذاتية حول كيفية إكمال مهمة ما يُطلق عليها الروبوتات املدعومة بالذكاء االصطناعي.

- ا. فالكاميرا نوع واحد من أجهزة الاستشعار التي ي*م*كن للروبوت المدعوم بالذكاء الاصطناعي استخدامها للرؤية.<br>Semi-Conductor أو فارسة تعملي التعرف على الصور الذي يعمل بالذكاء الاصطناعي مثل من جوجل، الذي يستخدم كامريا ويب لرؤية تحركات الشخص، ثم يحلل ويرسم خرائط لوضع الشخص وحركته من خلال شبكة عصبية، ويستجيب في النهاية من خلال عزف الأوركسترا مقطوعة موسيقية عوجب<br>ذلك. ناقش خريطة الحركة على الشاشة، واسأل الطلاب عما يراه ا**لذكاء الاصطناعي**.
- فدع الطالب يجربون تطبيق الصوت املدعوم بالذكاء االصطناعي، مثل **[Speechnotes](http://speechnotes.co/)**، الذي يستمع إىل كالم . امليكروفون نوع من أجهزة االستشعار التي ميكن للروبوت املدعوم بالذكاء االصطناعي استخدامه للسامع. الطالب، ويستخدم **معالجة اللغة الطبيعية** للتعرف على الكلام، ويعرض ما قاله المستخدم نصًا على الشاشة. ناقش المخرجات على الشاشة واسأل الطلاب عن مدى دقة الذكاء الاصطناعي في الاستماع إلى المستخدم وفهمه.
- ٣. لوحة التتبع أو شاشة اللمس تعد من بين أجهزة الاستشعار التي يمكن للروبوت المدعوم بالذكاء الاصطناعي<br> استخدامها بديلاً عن حاسة اللمس لدى البشر. اطلب من الطلاب تجربة إحدى التطبيقات الحساسة للمس تعمل بالذكاء االصطناعي مثل **[Sketchpad Magic](http://magic-sketchpad.glitch.me)**، الذي يدرك حاسة اللمس من خالل لوحة تعقب أو شاشة تعمل باللمس، ويضع رسومًا تخطيطية للمسة باستخدام خطوط على الشاشة، ويستخدم شبكة عصبية للتنبؤ<br>ببقية رسومات المستخدم. واطلب منهم رسم ما يتوقعه الذكاء الاصطناعي وما لا يتوقعه. ناقش دقة وضع الرسوم التخطيطية، وكذلك تخمني الذكاء االصطناعي حول ما سيحدث بعد ذلك يف الرسم العشوايئ.

#### **النشاط ٣: مقدمة عن الروبوتات وأجهزة الاستشعار**

يختلف هذا النشاط عن النشاط التقليدي غري املتصل باإلنرتنت "**[هارولد](http://classic.csunplugged.org/wp-content/uploads/2014/12/haroldtherobot.pdf) الروبوت**" **[\)Robot the Harold\).](http://classic.csunplugged.org/wp-content/uploads/2014/12/haroldtherobot.pdf)**

- . يعطي الطالب يف هذا النشاط توجيهات لشخص بالغ حول إكامل مهمة يتفاعل من خاللها مع البيئة املحيطة .. . .. ...<br>به بناءً على معطيات يتلقاها —وهي في هذه الحالة، بناء برج من المكعبات. وعند الانتهاء من إصدار<br>.. التوجيهات، اطلب من الطلاب تحديد عدد الحواس الخمس الأساسية وأي منها احتاجه الروبوت لمتابعة التوجيهات.
- . فالروبوت المدعوم بالذكاء الاصطناعي قادر على إنجاز المهام بشكل مستقل دون أن يُعطى توجيهات تدريجية.وإذا كان بإمكان الروبوت المدعوم بالذكاء الاصطناعي إكمال هذا النشاط من تلقاء نفسه بدلاً من اّن نعطيه توجيهات تدريجية، فما الذي سيحتاج إليه ليكون قادرًا على القيام بالمهام دون مساعدة؟ يهدف<br>هذا النشاط إلى تعريف الطلاب بفكرة أن الروبوت المدعوم بالذكاء الاصطناعي المزود بأجهزة استشعار يستطيع تعلم كيفية إكمال مهمة دون أن نعطيه توجيهات محددة كل مرة.

٣. وأثناء المناقشة الصفية، ابتكر أفكارّا لتدريب روبوت مدعوم بالذكاء الاصطناعي على إكمال مهمة مختلفة.<br>ما هي المهمة، وما هي أجهزة الاستشعار التي يحتاجها الروبوت لإكمالها؟ سجّل أفكار الطلاب حول النشاط<br>التالي.

### **العروض النهائية**

#### **النشاط :4 تصميم روبوت مدعوم بالذكاء االصطناعي**

في هذا النشاط غير المتصل بالإنترنت، سيصمم الطلاب روبوتًا مدعومًا بالذكاء الاصطناعي يحتوي على أجهزة استشعار يحتاجها لأداء مهمة معينة.وسيقوم طلاب بالصفوف الدراسية من رياض الأطفال إلى الصف الثاني بإكمال هذا المشروع على اعتبار أنه مشروع للفصل بأكمله. وميكن لطلاب الصفوف الدراسية من الصف الثالث إلى الصف الخامس إكمال هذا المشروع في مجموعات صغرية.

- . ذكّرهم بأن الروبوت املدعوم بالذكاء االصطناعي يستخدم أجهزة استشعار إلدراك البيئة من حوله، ثم يوظف املعلومات إلكامل املهمة بشكل مستقل.
- فعليك عراجعة القائمة التي وضعها الطلاب عندما طرحوا أفكارًا للمهام التي يرغبون أن ينجزها الروبوت.<br>واختر إحدى مهام القائمة لاستخدامها كنموذج. على سبيل المثال، قد يرغب الطلاب في روبوت يستطيع غسل الأطباق. فالروبوت المدعوم بالذكاء الاصطناعي قد يكون حلًا منطقيًا. فما الذي يجب أن يتضمنه تصميم هذا الروبوت؟ تجول داخل فصلك وناقش مثالك هذا مع الطلاب باستخدام الخطوات الأربع التالية:
	- اطلق اسمًا على الروبوت المدعوم بالذكاء الاصطناعي وحدّد الغرض منه: ديشبوت—يوفر هذا الروبوت المدعوم بالذكاء الاصطناعي الوقت في المنزل وفي الأماكن الأخرى التي تقدم الطعام من خلال ملء غسالات الأطباق وتشغيلها.
		- أين ستجد هذا الروبوت املدعوم بالذكاء االصطناعي؟ يف املطابخ الخاصة والتجارية.
		- كيف يتحرك الروبوت المدعوم بالذكاء الاصطناعي؟ تتحكم الأسطوانات والمحركات في أجزائه المتحركة (مثل الأذرع والأيدي الروبوتية)، وتسمح العجلات له بالحركة.
	- ما أجهزة الاستشعار التي يحتاجها هذا الروبوت المدعوم بالذكاء الاصطناعي؟ أجهزة استشعار اللمس<br>يتعرف من خلالها الروبوت على الأشياء مجرد لمسها أو الإمساك بها، والكاميرا التي مّكّنه من "رؤية" الأشياء، بالإضافة إلى جهاز استشعار آخر يُخبر الروبوت مووقعه في المطبخ بالنسبة إلى الأطباق وغسالة الأطباق.
		- . الخطوة التالية يف هذا املرشوع تعتمد عىل عمر الطالب.

**الصفوف الدراسية من رياض األطفال حتى الصف الثاين.** مبجرد أن يتعرف الطالب عىل خطوات التخطيط األربع املذكورة أعاله، اطلب منهم العمل يف مجموعات ثنائية أو ثالثية لرسم الروبوت املدعوم بالذكاء الاصطناعي بناءً على وصف الفصل. وعكن للطلاب الذين لا تكون مهمتهم الكتابة إملاء أوصاف الروبوتات<br>الخاصة بهم على مساعد الفصل ليسجلها. أما الطلاب الذين تكون مهمتهم الكتابة، فقد يعدون وصفًا للروبوت الخاص بهم في مجموعات مكونة من اثنين أو ثلاثة لشرح كيفية تفاعل الروبوت مع بيئته المحيطة إلكامل املهمة التي حددها الفصل. ثم تعرض املجموعات الطالبية الثنائية أو الثالثية أعاملها املنجزة أمام ً الفصل، ثم تنظم معرضا للروبوت املدعوم بالذكاء االصطناعي مخصص للعرض.

**الصفوف الدراسية من الصف الثالث حتى الصف الخامس.** يعمل الطالب يف مجموعات صغرية لتحديد مهمة يريدون من الروبوت المدعوم بالذكاء الاصطناعي إكمالها. يعد الطلاب عرضًا تقديمياً أمام الفصل يتضمن:

- <span id="page-33-0"></span>وصفًا من أربع خطوات للروبوت المدعوم بالذكاء الاصطناعي الخاص بهم، كما هو مذكور أعلاه.
	- رسمًا أو مثالًا مكتوبًا لكيفية عمل الروبوت المدعوم بالذكاء الاصطناعي.
	- وصفًا مكتوبًا لماهية الروبوت المدعوم بالذكاء الاصطناعي وكيفية قيامه بالمهمة المحددة.

#### **النشاط :5 فكر**

في هذا النشاط، سيناقش الطلاب السؤال التالي للتفكر فيما تعلموه والنظر في الأثر المجتمعي لاستخدام الروبوتات المدعومة بالذكاء االصطناعي.

كيف عكن للروبوت المدعوم بالذكاء الاصطناعي الذي صممته لهذا المشروع أن يؤثر في حياتك أو حياة<br>أصدقائك وأسرتك؟ هل هي فكرة جيدة أن تضطلع الروبوتات المدعومة بالذكاء الاصطناعي بأداء المهام بدلًا<br>من الأشخاص؟ لم؟ ولم لا؟

#### **ملحقات**

فيما يلى طريقتان لتوسيع نطاق استكشاف الطلاب للروبوتات، والذكاء الاصطناعي، وأجهزة الاستشعار:

- ا. بينما نعمل على تحقيق تفاعلات مع التكنولوجيا تتسم بدرجة كبيرة من الطبيعة البشرية بحيث تصبح جوانبها التكنولوجية غير ملحوظة تقريبًا، فمن المهم أن نتأكد من قدرة الأطفال على إدراك أنه بالإضافة إلى أوجه التشابه الموجودة بين البشر والروبوتات (المدعومة بالذكاء الاصطناعي أو بدونه)، لابد من وجود اختالفات بينهام.
	- وإحدى استراتيجيات إظهار هذا الفصل بين الجانب البشري والتكنولوجي تتمثل في الابتعاد عن<br>تقريب أشكال هذه الآلات إلى الشكل البشرى. الموارد الداعمة: **["](https://parentology.com/does-your-kid-know-robots-have-no-feelings/)هل يعلم طفلك: أن الروبوتات [الذكاء االصطناعي سامت برشية](http://www.tractica.com/automation-robotics/the-danger-of-anthropomorphizing-ai)**" **[ليس لديها مشاعر](https://parentology.com/does-your-kid-know-robots-have-no-feelings/)**," "**برامج بوب اآللية: [مقرر ذكاء اصطناعي للطفولة املبكرة](http://www.media.mit.edu/projects/pop-kit/publications/)**," ["](http://www.tractica.com/automation-robotics/the-danger-of-anthropomorphizing-ai)**[خطورة إعطاء](http://www.tractica.com/automation-robotics/the-danger-of-anthropomorphizing-ai)**
- اطلب من الطلاب وضع قامًة بالروبوتات المدعومة بالذكاء الاصطناعي التي يعرفونها. فمثَّلا قد<br>تشمل القامًة iRobot وRoomba وRoxxter وRX-V۱۰۰، أو روبوتات مماثلة مدعومة بالذكاء<br>الاصطناعي. واسألهم عن الضمائر التي يستخدمونها للإشار حول سبب رغبة المصممين في جعل الروبوتات المدعومة الذكاء الاصطناعي تبدو كالبشر. واذكر في المناقشة حقيقة أن هذه الأجهزة ليست "سحرية".
- موقعها يف الفراغ وتوازنها. للمزيد من املعلومات، يرجى زيارة املوقع اإللكرتوين التايل: **[org.senses7](http://www.7senses.org.au/what-are-the-7-senses/)** . ّ ثم عرف الطالب بالصفوف الدراسية من الثالث إىل الخامس عىل حاستني إضافيتني من حواس الحيوانات، وهي:
	- **ّد توازن اإلنسان أثناء الركض والقفز**["](http://www.sciencedaily.com/releases/2019/10/191030151155.htm)  اسأل الطالب: كيف تحدد الروبوتات موقعها؟ املورد: ["](http://m.oursky.com/how-a-robot-finds-its-location-based-on-what-it-sees-2981fec74268)**كيف [يجدالروبوتموقعه](http://m.oursky.com/how-a-robot-finds-its-location-based-on-what-it-sees-2981fec74268) ً وفقاملا** '**يراه**'" كيف تحافظ الروبوتات عىل توازنها؟ املورد: "**روبوت بقدمني يقل**
- . تيسري إجراء هذا النشاط غري املتصل باإلنرتنت: ثم اسأل الطالب عام إذا كانوا يعرفون كيفية تحديد بعض الحيوانات لأماكنها عندما تكون تحت الماء أو أثناء الليل. وضَّح أن هذه الحيوانات تستخدم على الأرجح شيئًا الحيوانات لأماكنها عندما تكون تحت الماء أو أثناء الليل. وضّح أن هذه الحيوانات تستخدم على الأرجح شيئًا<br>يسمى تحديد الموقع بواسطة الصدى. فالحيوان يصدر ضوضاءً ثم يستمع إلى أصدائه، مما يساعده على تحديد<br>-موقع األجسام القريبة منه. اعرض الفيديو ["](http://www.youtube.com/watch?v=5GuaNA-5qWw)**ما هو تحديد املواقع بواسطة الصدى؟**" ملساعدة الطالب عىل فهم كيفية عمل تحديد املوقع بواسطة الصدى وسبب أهميته. أخرب الطالب أنهم سيحاكون تحديد املوقع بواسطة الصدى بأنفسهم باستخدام الخطوات التالية:
	- وزّع على كل طالب ورقة واطلب منه ترقيمها من ١ إلى ٩.

## **املرشوع الثالث**

الحواس مقابل املستشعرات

- بحيث يكتب كل طالب بجانب كل رقم إحدى الكلمات التالية في أي ترتيب: الأمام والخلف<br>والجانب. وينبغي على الطلاب عدم عرض أوراقهم على أي شخص آخر.
- ّقسم الطالب إىل مجموعات ثنائية. اطلب من املجموعات الثنائية أن تنترش يف جميع أنحاء الفصل.
	- وينبغي عىل طالب واحد يف املجموعة الثنائية أن يغمض عينيه.
	- بحيث يقف زميله مفتوح العينني بالقرب منه ويطقطق أصابعه أو يصفق أمام زميله معصوب العينني أو خلفه أو بجانبه، بعد اتباع ما كتبوه عىل أوراقهم.
- ثم يخمن الزميل معصوب العينني مكان كل طقطقة / تصفيق، ويف املقابل يسجل زميله ما إذا كان التخمين صحيحًا أم لا. كرّر ما مجموعه ٩ طقطقات/ تصفيقات.
	- ينبغي عىل الطالب تبديل األدوار وتكرار التدريب،
- ً وجمع عدد املرات التي خمن فيها زمالؤهم يف املجموعة تخمين ً ا صحيحا واملرات التي خمنوا فيها خطئًا.
	- ّ ثم وجه مناقشة صفية حول هذه التجربة. كيف يرتبط هذا التدريب بالتعرف عىل الحواس اإلضافية والروبوتات والذكاء االصطناعي؟

<span id="page-35-0"></span>**املرشوع الرابع** املالحة والذكاء االصطناعي

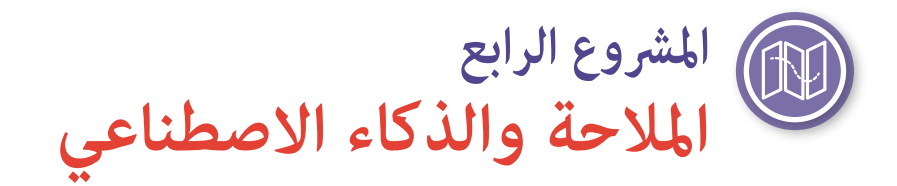

أصبح الانتقال من مكان إلى آخر باستخدام أنظمة الملاحة المدعومة بالذكاء الاصطناعي أسلوب حياة. وفي حين أن النظم العالمية الأولى لتحديد مواقع السيارات كانت تشبه المعجزة في حينها، لكنها ومعايير اليوم، كانت مكلفة ومحدودة للغاية في قدراتها عىل التكيف مع تغري ظروف الطرق والحركة املرورية. فنظم املالحة اليوم أصبحت تطبيقات محملة عىل الهواتف الذكية أو الأجهزة اللوحية، حيث تدمج النظام العالمي لتحديد المواقع (GPS) مع أجهزة الاستشعار والبيانات الأخرى لإجراء تحديثات سريعة في الاتجاهات عندما تتغير ظروف الطريق والحركة المرورية.

### **نظرة عامة عىل املرشوع**

يف هذا النشاط سيشارك الطالب يف أنشطة غري متصلة باإلنرتنت الستكشاف كيفية عمل نظام املالحة املدعوم بالذكاء الاصطناعي. وفي النشاط الملحق، يمكن للطلاب الأكبر سنًا استخدام تطبيق "ماينكرافت" لبناء متاهة قامًة على اللبنات وتعليم<br>مموذج الذكاء الاصطناعي كيفية التنقل في المتاهة من تلقاء نفسه.

> **املوضوع** مهارات اللغة اإلنجليزية، والرياضيات، والجغرافيا

**املدة املتوقعة**

5 - 6 ساعات

**الصفوف املستهدفة** رياض الأطفال إلى الصف الخامس

> **مفردات اللغة الذكاء االصطناعي التمثيل الرمزي**

### **األهداف**

في نهاية هذا المشروع سيتمكن الطالب مما يلي:

- ّوضح للطالب أن الخرائط متثّل العامل،
- واعرض عليهم خريطة املدرسة حتى يستخدموها لتخطيط املسارات من موقع إىل آخر داخل حرم املدرسة.
	- ووضح مدى فهمهم لتدريب الذكاء االصطناعي عىل املالحة.

#### **املعايري**

#### **معايري الجمعية الدولية للتكنولوجيا يف مجال التعليم الخاصة بالطالب**

#### **.3 منشئ املعرفة**

**د.** يبني الطالب معرفتهم من خالل االستكشاف النشط للقضايا واملشكالت الواقعية، ووضع األفكار والنظريات، والسعي إىل إيجاد إجابات وحلول.

#### **.4 املصمم املبتكر**

ّة مبتكرة أو حلّ ّات أو خلق أعامل فني **أ.** ّ يستخدم الطالب عمليات تصميم متطورة لتوليد األفكار أو اختبار النظري المشاكل الواقعيّة.<br>-

#### **.5 املفكر الحاسويب**

**د.** يدرك الطالب كيفية عمل األمتتة واستخدام التفكري الحاسويب لوضع سلسلة من الخطوات إلنشاء حلول مؤمتتة واختبارها.

#### **مهارات التفكري الحاسويب الخاصة بالجمعية الدولية للتكنولوجيا يف مجال التعليم**

#### **.4 اإلبداع والتصميم**

- **ب.** تصميم أنشطة تعلم حقيقية التي تتطلب من الطالب رفع مستوى عملية التصميم لحل املشاكل مع الوعي بالقيود التقنية والبشرية والدفاع عن خياراتهم التصميمية.
- **ج.** إرشاد الطالب إىل أهمية وجهات النظر املتنوعة والتصميم املتمحور حول اإلنسان يف تطوير املنتجات الحاسوبية التي يسهل الوصول إليها واستخدامها.

#### **.5 إدماج التفكري الحاسويب**

ج. ااستخدام مجموعة متنوعة من الأساليب التعليمية لمساعدة الطلاب على تأطير المشكلات بطرق <u>م</u>كن *م*َثيلها كخطوات حاسوبية أو قواعد حسابية تُنفذ بواسطة الحاسوب.

#### الأفكار الخمس الكبرى لمبادرة الذكاء الاصطناعي للمراحل التعليمية من رياض الأطفال وحتى الصف الثاني عشر **)12K4AI )يف الذكاء االصطناعي**

#### **.2 التمثيل واالستدالل**

يحافظ العملاء على مّثيل العالم ويستخدمونه للاستدلال.

#### **.5 األثر املجتمعي**

ميكن أن يؤثر الذكاء االصطناعي عىل املجتمع بطرق إيجابية وسلبية عىل حد سواء.

#### **املعايري الحكومية لألساس املشرتك**

- **5.7 .7K.W.LITERACY-ELA.CCSS:** إنتاج الكتابة وتوزيعها
	- **5.3 .3K.RL-ELA.CCSS:** األفكار والتفاصيل الرئيسية

#### **املعايري الرسمية األساسية املشرتكة ملامرسة الرياضيات**

**.5C.OA4. – K-MATH.CCSS:** إنشاء األشكال النمطية وتحليلها

### **معايري الجيل القادم يف العلوم**

تتداخل المفاهيم المتعلقة بالتعرف على الأشكال النمطية وتحليل البيانات في هذه المعايير.

<span id="page-37-0"></span>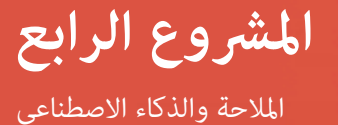

#### **معايري الجغرافيا الوطنية**

#### **معايري الجغرافيا الوطنية 1**

في جميع الصفوف الدراسية، يحتاج الطلاب إلى التدريب والخبرة في كيفية جمع المعلومات (البيانات) وعرضها على الخرائط والرسوم البيانية واملخططات التوضيحية. فيجب أن يفهموا املقصود بالخريطة وفوائدها —، وأن يكونوا قادرين على قراءة وتفسير الخرائط وغيرها من أشكال التمثيلات الجغرافية. وأخيرًا، يجب على الطلاب معرفة كيفية<br>عمل الخرائط، بداية من الخرائط المرسومة باليد إلى مّثيلات أكثر تعقيدًا باستخدام مجموعة من التقنيات المناسبة.

### **اإلعداد**

#### **املواد**

- خارطة طريق مطبوعة.
- قامئة باالتجاهات إىل أي موقع.
- هاتف أو جهاز لوحي أو حاسوب محمول متصل باإلنرتنت، وطريقة عرض ما يظهر عىل شاشة الجهاز.
	- قطعة كبيرة من ورق الجزارة (للرسم الهندسي الخاص بالفصل).
		- أقالم رصاص وأقالم تظليل.
			- شريط لاصق مزدوج.
- قصاصات من الورق المقوى قمثل عناصر غير مثبتة لوضعها على الرسم الهندسي للفصل (على سبيل المثال، المكاتب والمناضد وخزائن الكتب والمساند).
	- إخفاء 0 أو ٦ عناصر في الفصل.
	- قصاصات من الورق املقوى متثل العنارص املخفية.
- خرائط المدرسة (نسخة واحدة لكل طالب، موسومة إذا كانت تُستخدم مع الصفوف الدراسية من رياض الأطفال<br>إلى الصف الثاني، وفارغة إذا كانت تُستخدم مع الصفوف الدراسية من الصف الثالث إلى الصف الخامس).
- أقلام تلوين أو أقلام رصاص ملونة (يحتاج كل طالب إلى قلم أحمر واحد، وقلم أزرق واحد، وقلم أخضر واحد).
- نسخ مطبوعة من المتاهات بثلاثة مستويات صعوبة (سهلة ومتوسطة وصعبة)، نسخة واحدة من كل مستوى لكل<br>طالب.
	- النشاط: **[دورة](https://studio.code.org/s/course2/stage/3/puzzle/1) [org.Code](https://studio.code.org/s/course2/stage/3/puzzle/1) التدريبية ،2 [الدرس](https://studio.code.org/s/course2/stage/3/puzzle/1) .3 [املتاهة](https://studio.code.org/s/course2/stage/3/puzzle/1)**: **[التسلسل](https://studio.code.org/s/course2/stage/3/puzzle/1)**
	- األداة: **[Maps Google](https://www.google.com/maps)** أو **[Maps](https://apps.apple.com/us/app/maps/id915056765)** أو **[Waze](https://www.waze.com/waze )** أو تطبيق آخر من الخرائط املدعومة بالذكاء االصطناعي.

- مقال: ["](http://thenextweb.com/artificial-intelligence/2019/03/04/deepmind-teaches-ai-to-follow-navigational-directions-like-humans/)**برنامج** '**ديب مايند**' **يعلم الذكاء [االصطناعي](http://thenextweb.com/artificial-intelligence/2019/03/04/deepmind-teaches-ai-to-follow-navigational-directions-like-humans/) كيفية اتباع تعليامت املالحة مثل البرش**" **مصادر لدعم املعلمني**
	- مقال: ["](http://history-computer.com/ModernComputer/thinkers/Shannon.html)**[ك](http://krazydad.com/mazes/)لود [شانون](http://history-computer.com/ModernComputer/thinkers/Shannon.html)**"
	- املورد: **[متاهات](http://krazydad.com/mazes/)** »**كريزي داد**« و**[متاهات](http://www.allkidsnetwork.com/mazes/) شبكة** »**أول كيدز**" **املجانية القابلة للطباعة**
		- مقال: ["](http://www.allerin.com/blog/teaching-ai-to-navigate-like-our-brains)**تعليم الذكاء [االصطناعي](http://www.allerin.com/blog/teaching-ai-to-navigate-like-our-brains) املالحة مثل عقولنا**"
		- مقال: ["](http://www.weforum.org/agenda/2020/01/artificial-intelligence-digital-maps-machine-learning-navigation-technology/)**استخدام الذكاء [االصطناعي](http://www.weforum.org/agenda/2020/01/artificial-intelligence-digital-maps-machine-learning-navigation-technology/) إلثراء الخرائط الرقمية**"

<span id="page-38-0"></span>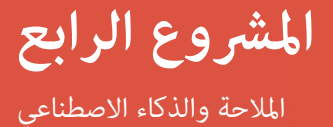

### **اإلعداد املتقدم**

جمّع كل المواد ونظّمها حسب النشاط.

غالبًا ما يتم تثبيت تطبيق الخرائط الذي يعمل بالذكاء الاصطناعي مسبقًا على الهواتف الذكية والحواسيب اللوحية. أكّد<br>... الدخول، واستعرض الوظائف إذا لزم األمر، أو ضع إشارة مرجعية عىل موقع **[Maps Google](https://www.google.com/maps)**عىل الحاسوب املحمول. تأكّد من إمكانية عرض الشاشة عىل أي جهاز تستخدمه.

### **التعليامت**

**البداية**

#### **النشاط :1 مناقشة**

يف هذا النشاط، سيتعامل الطالب مع موضوع املالحة املدعومة بالذكاء االصطناعي وكيفية عملها.

- ١. اسأل الطلاب: كيف يعرف أفراد أسرتك ممن يقودون السيارة كيفية الوصول من مكان إلى آخر؟ وهل هناك<br>فرق عندما يكون الشخص الذي يقود السيارة يعرف الوجهة التي يقصدها، وعندما لا يعرفها؟ وجّه الطلاب<br>إلى استنتاج أنه عندما يريد ومع ذلك، عند التوجه إىل موقع جديد، سيحتاج السائق إىل مساعدة يف شكل خريطة أو مجموعة اتجاهات أو تطبيق ملاحة مثل "خرائط جوجل" (Google Maps ) أو "مابس" Maps أو "ويز" (Waze). واسأل الطلاب عن أشكال المساعدة التي يحتاجها أفراد أسرهم عند الذهاب إلى مكان غير مألوف.
	- . وارشح كيف تساعد هذه األدوات بأنواعها الثالثة البرش عىل التنقل: خريطة طريق مطبوعة، وتوجيهات مكتوبة، وتطبيق خرائط.
		- أولاً، اعرض على الطلاب خريطة طريق. واسألهم عما إذا كانوا يعرفونها، ووضّح أن الناس كانوا<br>يعتمدون على خرائط الطرق المطبوعة كلما قادوا السيارة إلى أماكن غير مألوفة.
	- ثم اعرض عليهم الاتجاهات المكتوبة، واشرح لهم أنها كانت طريقة ملاحة أخرى مستخدمة في الماضي. ثم وضّح لهم كيفية استخدام الأشخاص الاتجاهات المكتوبة أثناء القيادة.
	- وأخيرًا، اشرح تطبيق الخرائط المدعوم بالذكاء الاصطناعي الذي اخترته، ويفضِّل أن يكون ذلك على<br>جهاز لوحي أو هاتف ذكي. ثم وضّح للطلاب كيفية إضافة وجهة، وكيفية اختيار نقطة البداية، وكيفية<br>عرض المسار المقترح. واشرح لهم أن هذا ال علم وهندسة إنشاء برامج حاسوبية عكنها تقليد الذكاء البشري—لتحليل طرق مختلفة للوصول من مكان إلى آخر واختيار أقص الطرق أو أسرعها.

#### **إلقاء نظرة عن كثب**

#### **النشاط :2 إنشاء مخططات لطوابق الفصول الدراسية والتنقل فيها**

يف هذا النشاط غري املتصل باإلنرتنت، ستتاح للطالب فرصة استكشاف املهارات املكانية ومفاهيم املالحة من خالل عمل خريطة (رسم هندسي) لساحة مألوفة—الفصل—سينقل الطلاب ما تعلموه من هذه التجربة لفهم كيفية  $\ddot{\pi}$ شيل الذكاء الاصطناعي للعالم. (صمم هذا النشاط للطلاب حتى يبتكروا مخطط واحد لطابق الفصل بأكمله، لكن طلاب بصفوف الدراسية من الثالث إلى الخامس قد يرغبون في إنشاء مخططات فردية للطوابق.)

- **رمزي** ً للعامل. الخريطة أحد أنواع النامذج إذا كان الذكاء االصطناعي سيتخذ قرارا بشأن أفضل االتجاهات . ارشح للطالب أنه ليك يتخذ الذكاء االصطناعي قرارات ذاتية يجب أن يكون لديه منوذج أوًاًل—أو **متثيل**  من مكان إلى آخر، احتاج إلى خريطة تضم الطرق والمباني والمعالم الأخرى.
- ٢. فأخبر الطلاب أنهم سيصنعون مثالاً للعالم (مُوذجاً) من خلال إنشاء مخطط طوابق هندسي مفصّل (خريطة) للفصل عىل قطعة كبرية من ورق الجزارة.
- . وحسب أعامر الطالب، قد تضطر إىل توضيح أن مخططات الطوابق قد تعكس كالً من الهياكل الثابتة للغرفة (مثل: الجدران والأبواب والخزائن والنوافذ) والعناصر غير الثابتة الموجودة في الغرفة (مثل: المكاتب، والمناضد واملساند، وخزائن الكتب(.
	- ثم وضّح كيفية رسم الهياكل الثابتة للرسم الهندسي، وكيفية استخدام مقصوصات الورق المقوى<br>لتمثيل العناصر غير الثابتة في مخطط الطابق.cوساعد الطلاب على أن يرسموا بالقلم الرصاص الهياكل الثابتة للفصل عىل ورق الجزارة.cواسمح لهم بالرجوع إىل مقصوصات البنود غري الثابتة التي سيتم وضعها على مخطط الطابق للتأكد من أنهه كبير ما يكفي لاستيعاب البنود غير الثابتة، دون أن تكون كبرية للغاية. ومبجرد أن يطمنئ الطالب عن رسمهم بالقلم الرصاص، اسمح لهم باستخدام أقالم تظليل إلبراز هذا الجزء من مخطط الطابق بدرجة أكرب. ثم اطلب منهم وضع قصاصات الورق املقوى عىل مخطط الطابق، مع الحرص عىل نقل الوضع الفعيل للعنارص غري الثابتة يف الفصل متاماً كام هو.cوعندما يتفق الطالب عىل أن وضع قصاصات الورق تم بالطريقة الصحيحة، استخدم الشريط اللاصق ذي الوجهين للصق القصاصات على مخطط الطابق.

**نشاط اختياري:** ً بالنسبة للطالب األكرب سنا، قد ترغب يف توسيع نطاق النشاط ليشمل إتاحة الفرصة للطالب لفهم المقياس والتقدير. واشرح لهم أنه في بعض الأحيان سيقوم الشخص الذي يرسم مخطط الطابق بقياس الغرفة والأشياء الموجودة فيها بحيث يصور المخطط بدقة السمات الثابتة وغير الثابتة. ويقال أن مخطط الطابق مرسوم وفق "مقياس رسم هندسي، إذا كان الرسم والغرفة الحقيقية لهما نفس الشكل بالضبط لكن بأحجام مختلفة.ومكن للطلاب قياس أبعاد الفصل والأشياء الموجودة به حتى ڥكنهم رسم مخطط طابقهم وفق مقياس رسم هندسي. وعليك أن تبني لهم أنه يف حني أن مخطط طابق فصلهم سيكون له نفس الشكل العام للغرفة الحقيقية، إال أنه وعلى الأرجح لن يتعين عليهم قياس كل شيء يرسموه بالضبط وفق مقياس رسم هندسي معين.

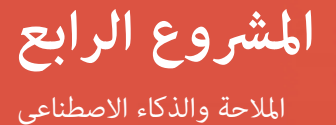

- ٤. والآن، العب لعبة حتى يفهم الطلاب التمثيل الرمزي باستخدام مخطط الطابق فهمًا جيدًا.
- أثناء خروج الطلاب من الغرفة (لتناول الغداء أو الاستراحة)، خبئ ٥ أو ٦ عناصر اخترتها (انظر<br>قامًة المواد) في غرفة الفصل. ألصق قصاصات الورق المقوى الخاصة بهذه العناصر مخطط الطابق في الأماكن التي تم إخفاؤها فيها.
- ّ واجمع الطالب حول مخطط الطابق، واطلب منهم تحديد ما أضيف إليه. ثم قسم الفصل إىل مجموعات طلابية ثلاثية أو رباعية وحفّزهم على تحديد العناصر المخفية باستخدام مخطط الطابق كخريطة. (إذا كان الطلاب الأكبر سنا صمموا مخططات طوابق فردية، أعطهم قامًة بالعناصر التي تم إخفاؤها في الغرفة، واطلب منهم وضع علامة على كل جسم على مخطط الطابق عند تحديد موقعه.)
- . اختم هذا النشاط مبناقشة تذكّر فيها الطالب بأن مخططات الطوابق نوع من أنواع الخرائط، وأن الخرائط طريقة رمزية لتمثيل الواقع، وأن الذكاء االصطناعي يستخدمها باإلضافة إىل استخدامه لنامذج أخرى لتمثيل العالم من حوله.

#### **النشاط :3 أكرث من طريقة واحدة للوصول إىل وجهة معينة**

يف هذا النشاط غري املتصل باإلنرتنت، سنذكّر الطالب بأن الخرائط متثل العامل وميكن استخدامها يف االستدالل. كام سنعرض عليهم فكرة أنه بالإمكان التعلم من البيانات الموضحة على الخريطة. سيتعرّف الطلاب على خريطة المدرسة، ويخططون<br>. ّط لنشاط يشمل ً عىل املعايري التي يقدمها املعلم. فخط ملسارات تبدأ من موقع واحد يف حرم املدرسة وتنتهي إىل موقع آخر بناء ً ً ا صغريا لطالب ًا / فردي ًاً جامعي ّط نشاط الفصل بأكمله لطالب الصفوف الدراسية من رياض األطفال إىل الصف الثاين أو خط بالصفوف الدراسية من الثالث حتى الخامس.

- . ِّ وإذا كنت تعمل مع الصفوف الدراسية من رياض األطفال إىل الصف الثاين، وزع نسخة من خريطة موسومة للمدرسة على كل طالب. وبالنسبة لطلاب الصفوف الدراسية من الصف الثالث إلى الصف الخامس، وزَع<br>نسخة من خريطة فارغة للمدرسة على كل طالب. واطلب منهم أن يخبروك علاحظاتهم، وما قمثله الخريطة برأيهم. وإذا لزم الأمر، ساعدهم على التعامل معها باعتبارها خريطة للمدرسة. فاستعرض مع طلاب الصفوف الدراسية من رياض الأطفال إلى الصف الثاني سمات الخريطة، وساعدهم على تحديد المواقع المهمة في حرم املدرسة، مثل: امللعب، واملكتبة / مركز وسائل اإلعالم، والكافترييا، واملكتب، وفصول دراسية معينة. واستعرض مع طالب الصفوف الدراسية من الصف الثالث إىل الصف الخامس سامت الخريطة، واطلب منهم وضع ملصق عىل املواقع املهمة مبا يف ذلك املواقع املذكورة أعاله.
- . واطلب منهم إحضار خرائطهم خارج الفصل. وعليك أن تبني لهم أنه عىل الرغم من أن الطالب عىل دراية بحرم المدرسة، إلا أنه لا يزال بإمكانهم استخدام الخريطة لمعرفة طرق أخرى مّكّنهم من الوصول إلى مواقع<br>مختلفة. وتأكد من أنهم على دراية بكيفية الإمساك بالخريطة لتوجيه أنفسهم، ثم أخبرهم بأن الفصل سيسير في حرم المدرسة باستخدام الخريطة. واطلب منهم النظر في الخريطة لتحديد كيفية السير من فصلك الدراسي<br>إلى الكافتيريا. واطلب من أحد المتطوعين أن يذكر لك طريقًا واحدًا إلى الكافتيريا، وأن يوضح لك على الخريطة كيف يصلون إليها. ثم اطلب من متطوع آخر ذكر مسار مختلف إلى الكافتيريا، وأن يوضح لك ذلك المسار على الخريطة واسأل عما إذا كانت هناك مسارات إضافية عكن أن يسلكها الفصل للوصول إلى الكافتتيريا. ثم اطلب من أحد المتطوعين أن يُظهر لك مسارًا ثالثًاً، ويوضح كيف يرشد الفصل إلى الكافتيريا باستخدام الخريطة. ميكنك تكرار هذا النشاط مرة أو مرتني، بحيث تطلب من الطالب تحديد مسارات مختلفة توصل إىل عدة مواقع يف حرم املدرسة.
- . العودة إلى الفصل. اسأل الطلاب عما إذا كانوا سيستخدمون دامًا نفس المسار للانتقال من مكان في حرم<br>المدرسة إلى مكان آخر، واشرح السبب. وساعدهم على رؤية أن المسارات المختلفة قد يتم اختيارها بناءً على المدرسة إلى مكان آخر، واشرح السبب. وساعدهم على رؤية أن المسارات المختلفة قد يتم اختيارها بناءً على<br>عوامل، منها مثلاً: الوقت (أي المسارات أسرع)، والمسافة (أي المسارات أقصر)، أو سهولة الاستخدام (الوضع المادي للمسار، وعدد الطلاب الذين يأخذون نفس المسار، وتجنب السلالم عند المشي بعكازين). شجع الطلاب على التفكير في أسباب إضافية لاختيار مسار مختلف للانتقال من مكان إلى آخر. دوّن أفكارهم.
- ٤. اختر ٣ أفكار (على سبيل المثال، أكثر المسارات استواءً، وأسرعها سيراً، وأجمل منظراً) وضع رقماً لكل مسار:١<br>أو ٢ أو ٣. وأخبر الطلاب أنهم سيتعرفون على ٣ مسارات مختلفة بين الفصل ومكان آخر في حرم المدرسة (اختيار المعلم). وضّح أن قلم التلوين الأحمر عثل المسار ١، وقلم التلوين الأزرق عثل المسار ٢، وقلم التلوين<br>الأخضر عثل المسار ٣. سيحتاج الطلاب إلى الذهاب إلى خارج الفصل لتخطيط مساراتهم وتدوينها (وقد يكون ًا ملجموعة ًا للفصل بأكمله يستهدف الصفوف الدراسية من رياض األطفال إىل الصف الثاين، وتدريب هذا تدريب صغيرة أو تدريبًا فرديًا للصفوف الدراسية من الصف الثالث حتى الصف الخامس).
- ٥. العودة إلى الفصل. اطلب من الطلاب شرح الخطوات التي اتبعوها لتخطيط كل مسار. فما هي المعايير التي<br>استخدموها لتحديد المسارات؟
- . ذكّر الطلاب بنشاط ١، الذي تضمن عرضًا بيانيًا لـ ٣ طرق يتنقل فيها الأشخاص من مكان إلى آخر (الخرائط<br>. ينظم الخرائط الخرائط الخرائط الخرائط الخرائط الخرائط الخرائط الخرائط الخرائط الخرائط المطبوعة، والتوجيهات المكتوبة، وتطبيقات الملاحة) ومناقشة حول أي من هذه الأدوات يستخدمها أفراد أسرهم. ووضّح أنهم استخدموا الخرائط الورقية في النشاطين ٢ و٣. واطلب منهم مقارنة الطرق التي كانت<br>هذه الأنشطة ستختلف من خلالها إذا اضطروا إلى الاعتماد على الاتجاهات المكتوبة أو تطبيق الملاحة لإنجاز كل مهمة. قد تتضمن الردود عبارات مثل: كتابة الاتجاهات واحداً تلو الآخر أكثر صعوبة، وتستغرق وقتًا أطول مقارنة برسم مسار على خريطة ورقية، أو إدخال وجهة في تطبيق الملاحة. ثم ذكر الطلاب بالنقاش<br>الأوّل في الخطوة رقم ٥ من هذا النشاط. ولنفترض أنهم حددوا الاستراتيجيات التي استخدموها لتحديد مسارات السير الخاصة بهم، وهي تصلح أيضًا لكتابة الاتجاهات، لكن ماذا عن تطبيقات الملاحة؟ وكيف عكن<br>لنموذجي الذكاء الاصطناعي اللذين يصدران هذه التطبيقات تعلم التنقل من مكان إلى آخر؟ وأخبر الطلاب أنهم سيتعلمون المزيد عن كيفية تنقل الذكاء الاصطناعي في النشاطين التاليين.

#### **النشاط :4 نشاط تعليم الطري الغاضب التنقل يف متاهة**

يحفز هذا النشاط الطالب عىل استكشاف عملية التفكري وراء تعليم الذكاء االصطناعي التنقل يف متاهة بسيطة.

وعلى الرغم من أن هذا النشاط لا يتضمن الذكاء الاصطناعي، إلا أنه يساعد طلاب المرحلة الابتدائية على فهم عملية التفكير وراء تعليم الذكاء االصطناعي التنقل يف متاهة بسيطة. شاهد نشاط "**دورة org.Code التدريبية ،2 الدرس .3 املتاهة: التسلسل**." اترك الفرصة للطالب للعمل بشكل فردي أو يف مجموعات ثنائية إلكامل هذا النشاط.

- . ووضح لهم كيفية الدخول إىل موقع الويب الخاص بالنشاط. وقبل أن تطلب منهم زيارة املوقع، اعرض عىل الفصل الفيديو التعليمي الذي يظهر عىل صفحة الويب عندما تفتح يف البداية. فهذا يوضح املهمة وكيفية استخدام مكتبة "بلوكيل" )Blockly )لربمجة مسار خالل املتاهة.
- ٢. والآن اطلب من الطلاب الانتقال إلى الموقع والنقر على علامة X في الزاوية اليمنى العليا من الفيديو التعليمي<br>لتخطيه. ستظهر حينها الاتجاهات على الصفحة. اقرأها، اقرأها، وانقر على "موافق" لتبدأ. يقدم هذا النشاط ١١ مستوى، تتراوح ما بين السهولة والصعوبة. اطلب من الطلاب إكمال أكبر عدد ممكن من المستويات.

٣. واختم هذا النشاط بإجراء مناقشة لاستخلاص المعلومات مع الطلاب. ناقش تجاربهم في استخدام مكتبة<br>"بلوكلى" لبرمجة الطير على التنقل في المتاهة للوصول إلى الخنزير. كيف يرتبط هذا الأمر بأنظمة الملاحة المدعومة بالذكاء الاصطناعي؟ ساعد الطلاب على استنتاج أن —على الرغم من أنها تعمل على مستوى<br>أكثر تطورًا بكثير—إلا أن نظم الملاحة المدعومة بالذكاء الاصطناعي تعمل على نفس المبادئ الأساسية التي استخدمها الطلاب في هذا النشاط. وكما تعين على الطلاب تعلم كيفية عمل الخريطة واستخدام المنطق في اجتياز املتاهة، يجب تدريب نظام املالحة املدعوم بالذكاء االصطناعي عىل استخدام الخريطة واالستدالل بهدف تقديم االتجاهات املناسبة لالنتقال من موقع إىل آخر.

#### **العروض النهائية**

#### **النشاط :5 التنقل بني املتاهات املستند إىل قاعدة**

يحفز هذا النشاط الطلاب على تطبيق المهارات التي تعلموها فيما يتعلق بتدريب الذكاء الاصطناعي على التنقل في متاهة بسيطة. وباتباع قاعدة تدريبية واحدة فقط، سيحاول الطلاب إكمال متاهات تتراوح بين السهولة التامة والصعوبة.

- ً . ً ا قادرا عىل تعليم نفسه كيفية أخرب الطالب أنه يف عام 1950 ً ، ابتكر رجل يدعى كلود شانون فأرا إلكرتوني التنقل في المتاهات الحقيقية. ومن المعتقد أن هذا المثال من الأمثلة الأولى في العالم للتعلم الآلي بالرغم من أنه ليس عىل نفس القدر من التطور الذي بلغه تدريب الذكاء االصطناعي عىل التحرك يف متاهة. ويف الوقت الحاضر، يعد تدريب الذكاء الاصطناعي على التحرك في متاهة، استناداً إلى استخدام قاعدة واحدة أو أكثر من ًا حتى يجد طريقه. ا شائعا. ومن مناهج تحرك الذكاء االصطناعي يف متاهة أن يتحرك عشوائي ً ً القواعد، نشاط والمنهج الآخر هو تدريب الذكاء الاصطناعي باستخدام قاعدة واحدة أو أكثر مثل قاعدة اليد اليسرى، والتي تقول *اتبع الجدار األيرس حتى تصل إىل املخرج.*
- اطبع ثلاث متاهات ورقية تتراوح درجة صعوبتها بين السهولة التامة والصعوبة (وزّع نسخة واحدة منها<br>لكل طالب). ومكنك الحصول على متاهات قابلة للطباعة مستويات متفاوتة من الصعوبة متاحة على شبكة اإلنرتنت عرب مصادر منها **[متاهات](http://krazydad.com/mazes/)** »**كريزي داد**« و**[متاهات](http://www.allkidsnetwork.com/mazes/) شبكة** »**أول كيدز**« **املجانية القابلة للطباعة**. قدم لكل طالب ثلاث متاهات تتراوح درجة صعوبتها بين المستوى البسيط والمستوى الصعب، وحفّزهم على حل كل المتاهات الثلاث باستخدام قاعدة اليد اليسرى.
- . هل الطالب قادرون عىل إكامل جميع املتاهات، بغض النظر عن صعوبتها، من خالل اتباع تلك القاعدة البسيطة؟ اطلب منهم تبادل خرباتهم، وبيان ما إذا كانت قاعدة واحدة كافية. وأخربهم أنهم إذا اتبعوا تلك القاعدة، سيتمكنون على الأرجح من اجتياز المتاهة في نهاية المطاف. كما أن اتباع قاعدة جدار اليد اليمنى تصلح أيضًا.
- . اختم النشاط بالخطوة 3 لطالب بالصفوف الدراسية من رياض األطفال إىل الصف الثاين. عند التعامل مع طالب الصفوف الدراسية من الصف الثالث إىل الخامس بني لهم أنه ميكن استخدام التجول العشوايئ أو قاعدة اليد اليسرى لحل المتاهات، لكن هذه الاستراتيجيات ليست دامًا الطريقة الأكثر فعَّالية لحل هذه المشكلة—<br>إذ أن هناك استراتيجيات أخرى لحل المتاهات عكنهم استكشافها. فعلى سبيل المثال، هل عكنهم إيجاد طريقة أسرع لحل متاهات أعطيت لهم، أو العثور على أقصر طريق لحل المتاهة؟ وباستخدام نسخ جديدة من نفس املتاهات، اطلب من الطالب محاولة حل تلك املتاهات باستخدام اسرتاتيجية مختلفة، ومن ثم كتابة القاعدة التي استخدموها لحل كل متاهة.

#### **النشاط :6 فكر**

<span id="page-43-0"></span>في هذا النشاط، سيناقش الطلاب السؤال التالي للتفكر فيما تعلموه والنظر في الأثر المجتمعي لاستخدام أنظمة الملاحة المدعومة بالذكاء االصطناعي.

• كيف تؤثر أنظمة الملاحة المدعومة بالذكاء الاصطناعي في حياتك أو حياة أصدقائك وأسرتك؟ هل اعتمادك عىل هذه النظم للتنقل من مكان إىل آخر فكرة جيدة؟ ملاذا أو مل ال؟

### **ملحقات**

فيما يلي ثلاثة طرق لتوسيع نطاق استكشاف الطلاب للذكاء الاصطناعي والملاحة:

- . ميكن لطالب الصفوف الدراسية من رياض األطفال إىل الصف الثاين مامرسة مهاراتهم يف رسم أقرص طريق من بوابة املدرسة إىل باب الفصل من خالل إكامل النشاط املتصل باإلنرتنت **[Again Late](http://nrich.maths.org/2733)** الذي يستضيفه موقع مرشوع NRICH.
- ۲. ويكن لطلاب الصفوف الدراسية من الثالث إلى الخامس ممارسة مهاراتهم في رسم الطرق المختلفة التي ي*م*كن<br>أن يسلكها أليس الحلزون لاجتياز جدار من الطوب لزيارة برايان الحلزون مع <mark>Snails' Trails ا</mark>لذي يستضيفه<br>موقع مشروع NRICH.
	- االصطناعي [»](https://minecraft.makecode.com/courses/csintro/ai/activity-2)**التنقل يف هذه املتاهة**« [\)maze that navigate](https://minecraft.makecode.com/courses/csintro/ai/activity-2) **)**من تلقاء نفسه. . ميكن لطالب بالصفوف الدراسية من الصف الرابع إىل الخامس إنشاء **[maze Minecraft](http://minecraft.makecode.com/courses/csintro/ai/activity-1)** ثم برمجة الذكاء

## **املرسد**

**القاعدة الحسابية:** عملية أو مجموعة من القواعد التي يجب اتباعها في العمليات الحسابية أو العمليات الأخرى ً لحل املشكالت، خاصة بواسطة الحاسوب.

**الذكاء االصطناعي )AI):** علم وهندسة تصميم برامج حاسوبية مكنه محاكاة الذكاء البشري.

<mark>الروبوت الذكي اصطناعيًا (AI robot):</mark> روبوت قادر عىل استخدام أجهزة االستشعار لجمع املعلومات واتخاذ قرارات ذاتية حول كيفية إنجاز املهمة حتى يف البيئات املتغرية.

ا**لاستقلالية**: القدرة على التصرف ذاتيًا أو بدون عنصر<br>-تحكم خارجي.

**التحيز:** تأييد فكرة أو يشء أو معارضته.

**البيانات:** املعلومات.

ًا ما تظهر يف **قاعدة البيانات:** قاعدة لحفظ البيانات، وغالب جدول مكون من صفوف وأعمدة.

**مجموعة البيانات:** كمية مجمعة من البيانات.

**األرقام:** أرقام من صفر إىل .9

**استخالص:** عملية التحديد أو الفصل.

**السمة:** سمة فريدة قابلة للقياس.

**التعرف عىل الصور:** قدرة برنامج الحاسوب عىل تحليل وحدات البكسل في الصورة والتعرف على الأجسام أو الأشخاص أو الموضوعات الأخرى.

**قاعدة التعلم اآليل الحسابية :** عملية أو مجموعة من القواعد التي يستخدمها الحاسوب للبحث عن األشكال النمطية وتطبيقها فى البيانات.

**معالجة اللغات الطبيعية:** تقنية ذكاء اصطناعي تُستخدم<br>لفهم لغة البشر والتفاعل معها**.** 

**الروبوت:** آلة قادرة على أداء المهام المعقدة آليًا.

ا**لحواس:** هي القدرات، مثل البصر، والسمع، واللمس، التي يستخدمها الناس أو الحيوانات إلدراك املعلومات.

**جهاز االستشعار:** جهاز يسمح لآللة بإدراك العامل الطبيعي.

**التمثيل الرمزي:** عرض أو <sub>كمو</sub>ذج للبيانات <sub>ت</sub>مكن للبشر فهمه.

**بيانات التدريب:** أمثلة مستخدمة لتعليم *ف*وذج تعلم آلي.

## ملحق أ **الكشف عن الذكاء االصطناعي**

<span id="page-45-0"></span>يقدم هذا القسم توضيحات أساسية ملفاهيم الذكاء االصطناعي الرئيسية املشار إليها يف سلسلة أدلة *التطبيق العميل ملرشوعات*  الذكاء الاصطناعي للفصل الدراسي، جنبًا إلى جنب مع موارد ل*د*عم عملية التدريس.

### **ما هو الذكاء االصطناعي؟**

وفقًا للعالم جون مكارثي، الذي يعد أول من صاغ المصطلح، الذكاء الاصطناعي هو "علم وهندسة تصنيع الآلات الذكية، وخاصة<br>برامج الحاسوب الذكية" (McCarthy, ۱۰۰۷). وتستطيع التقنية المدعومة بالذكاء الاصطناعي أداء وظائف، مثل: استخدام أجهزة الاستشعار لإدراك العالم من حولها بشكل هادف، وتحليل البيانات التي تدركها وتنظيمها، واستخدام هذه البيانات بشكل ذايت لعمل تنبؤات واتخاذ قرارات.

وتُصنف تقنيات الذكاء الاصطناعي أحيانًا على أنها ذكاء اصطناعي ضيق النطاق وعام. ويتخذ الذكاء الاصطناعي ضيق النطاق قرارات بشأن مهمة متخصصة، وأحيانًا ما يستند إلى مجموعة بيانات محددة من الإجراءات المبرمجة مسبقًا. ويُعد برنامج "ديب بلو" المصمم للعبة الشطرنج الذي تغلب على بطل العالم البشري في عام ١٩٩٦، والمساعد الافتراضي "سيري" من أبل، والسيارات ذاتية القيادة جميعها أمثلة على الذكاء الاصطناعي ضيق النطاق. وفي المقابل، ميكن للذكاء الاصطناعي العام أن يتعلم ويتكيف بشكل افتراضي لأداء أي مهمة وحل أي مشكلة مما يقع ضمن قدرات الإنسان. الذكاء الاصطناعي العام غير موجود في الوقت الحالي، لكن هناك العديد من الأمثلة عليه في الخيال العلمي، مثل: فيلم "وولى" وشخصية "بامٍاكس" من فيلم "بيغ هيرو ٦".

#### **ملعرفة املزيد**

مقطع الفيديو: ["](http://www.youtube.com/watch?v=mJeNghZXtMo&feature=youtu.be)**ما هو الذكاء [االصطناعي](http://www.youtube.com/watch?v=mJeNghZXtMo&feature=youtu.be)** )**أو التعلم اآليل**(**؟**"

مقطع الفيديو: ["](http://www.youtube.com/watch?v=xR6j9TLZdAw)**ماهية الذكاء يف الذكاء [االصطناعي](http://www.youtube.com/watch?v=xR6j9TLZdAw)**"

مقال: ["](http://jmc.stanford.edu/articles/whatisai/whatisai.pdf)**ما هو الذكاء [االصطناعي؟](http://jmc.stanford.edu/articles/whatisai/whatisai.pdf)**" بقلم جون مكاريث

المنهج الدراسي: ["](https://ai-4-all.org/open-learning/)مقرر التعليم المفتوح الخاص مبادرة الذكاء الاصطناعي للجميع (AI4ALL)." يقدم هذا المنهج الدراسي المجاني أنشطة لتعريف الطلاب بالذكاء الاصطناعي، وأنواعه المتاحة، وكيفية التعرف على مماذجه في العالم من حولهم.

## **كيف أعرف ما إذا كان الروبوت أو أي تكنولوجيا أخرى تتمتع بالذكاء االصطناعي؟**

<span id="page-46-0"></span>هناك بعض الروبوتات وبرامج الحاسوب المدعومة بالذكاء الاصطناعي، بينما توجد برامج وربوتات أخرى غير مدعومة به. وميكن للروبوت أو الحل الربمجي الذي يتمتع بقدرات الذكاء االصطناعي أداء وظائف مثل التعرف عىل أجسام أو وجوه محددة، أو التنقل حول الأجسام أو الخرائط المعقدة ممفرده، أو تصنيف الأجسام أو التمييز بينها، أو التفاعل بشكل طبيعي مع البشر، أو فهم لغة البشر أو التحدث بها، أو التعرف على المشاعر أو التعبير عنها، أو الارتجال عند مواجهة أمر غير متوقع. وبهذه الطريقة، فإن القرارات المستقلة التي يتخذها الذكاء الاصطناعي تتجاوز في مستوى تقدمها مجرد أتمتة المهام (والتي تجرى من<br>خلال سلسلة محددة من الخطوات) والتي كثيرًا ما تتم باستخدام روبوتات وبرامج غير المزودة بالذكاء الاصطناعي. م تكلفة التكنولوجيا وزيادة قدرات تقنيات الذكاء الاصطناعي، من المحتمل أن نشهد زيادة في استخدام الذكاء الاصطناعي على مستوى معظم الأجهزة والبرامج.

#### **ملعرفة املزيد**

- مقال: ["](http://blog.robotiq.com/whats-the-difference-between-robotics-and-artificial-intelligence)**ما الفرق بني [الروبوتيات](http://blog.robotiq.com/whats-the-difference-between-robotics-and-artificial-intelligence) والذكاء االصطناعي**"
- مقال: ["](http://science.howstuffworks.com/robot6.htm)**كيف تعمل الروبوتات**: **الروبوتات والذكاء [االصطناعي](http://science.howstuffworks.com/robot6.htm)**"

### **ما هو التعلم اآليل؟**

التعلم الآلي، فرع من فروع الذكاء الاصطناعي، معني بدراسة القواعد الحسابية والنماذج التي تستخدمها الآلات لأداء مهمة بدون تعليمات صريحة. تتحسن قواعد التعلم الآلي الحسابية عن طريق التجربة. تستخدم قواعد التعلم الآلي الحسابية المتقدمة الشبكات العصبية لإنشاء مُوذج حسابي يستند إلى أماط واردة في بيانات "تدريب" مُوذجية. تُستخدم قواعد التعلم الآلي الحسابية بشكل أفضل في المهام التي لا ميكن إكمالها بخطوات منفصلة، مثل معالجة اللغة الطبيعية أو التعرف على الوجوه.

#### **ملعرفة املزيد**

مقطع الفيديو: ["](http://www.youtube.com/watch?v=KNAWp2S3w94)**مقدمة للتعلم اآليل** )**التعلم اآليل من الصفر إىل [اإلتقان](http://www.youtube.com/watch?v=KNAWp2S3w94)**—**الجزء 1("**

مقطع الفيديو: ["](http://www.youtube.com/watch?v=h12O5CWc-is)**كيف يعمل التعلم اآليل؟ رشح ّ [مبسط](http://www.youtube.com/watch?v=h12O5CWc-is)**"

### **كيف تعمل الشبكات العصبية؟**

<span id="page-47-0"></span>صُممت الشبكات العصبية الاصطناعية حاليًا على غرار الدماغ البشري. وبينما يستخدم الدماغ الخلايا العصبية والمشابك العصبية<br>لمعالجة البيانات، تستخدم الشبكات العصبية طبقات من العقد ذات اتصالات موجهة. وتُعتبر بعض هذه الروابط أكث من غيرها، لذا تتمتع بقيمة أكبر في تحديد النتيجة. وتتعلم الآلات ذات الشبكات العصبية من خلال التجربة مّامًا كمايتعلم<br>البشر. وعندما تعالج الآلة مجموعة من البيانات، تتعرف على أماطها، وتخصص قيماً أكبر للمعلومات الأكثر أهمية، و معالجة المدخلات من أجل أنتاج مخرجات أكثر دقة، وتنشئ فوذجًا عكن من خلاله عمل تنبؤات أو اتخاذ قرارات مستقبلية.<br>وهناك أنواع عديدة من الشبكات العصبية، لكل منها تصميم مختلف ونقاط قوة وأغراض مختلفة.

#### **ملعرفة املزيد**

مقطع الفيديو: ["](http://www.pbs.org/video/neural-networks-and-deep-learning-3-dw9eip/)**[الشبكات](http://www.pbs.org/video/neural-networks-and-deep-learning-3-dw9eip/) العصبية والتعلم العميق رقم 3**" قامئة مقاطع الفيديو: ["](http://www.youtube.com/playlist?list=PLZHQObOWTQDNU6R1_67000Dx_ZCJB-3pi)**[الشبكات](http://www.youtube.com/playlist?list=PLZHQObOWTQDNU6R1_67000Dx_ZCJB-3pi) العصبية**" مقال: ["](http://www.machinelearningmastery.com/what-is-deep-learning/)**ما هو التعلم [العميق؟](http://www.machinelearningmastery.com/what-is-deep-learning/)**"

### **ما هي معالجة اللغة الطبيعية؟**

معالجة اللغة الطبيعية تقنية ذكاء اصطناعي تُستخدم لفهم لغة البشر والتفاعل معها. تدعم تقنيات معالجة اللغة الطبيعية، مثل: التجارب وتقنيات المساعدة الصوتية ، أدوات التنبؤ بالنصوص، والمدققات النحوية، ومحللي النصوص (مثل: مرشحات البريد العشوائي) ومترجمي اللغات.

#### **ملعرفة املزيد**

مقطع الفيديو: ["](http://www.pbs.org/video/natural-language-processing-7-eroyod/)**معالجة اللغة [الطبيعية](http://www.pbs.org/video/natural-language-processing-7-eroyod/) رقم 7**" مقال: ["](http://www.becominghuman.ai/a-simple-introduction-to-natural-language-processing-ea66a1747b32)**[مقدمة بسيطة عن معالجة اللغات الطبيعية](http://www.becominghuman.ai/a-simple-introduction-to-natural-language-processing-ea66a1747b32)**" مقطع الفيديو: ["](http://www.youtube.com/watch?v=aDZc_UW7uNA)**كيف تعمل برامج [الدردشة](http://www.youtube.com/watch?v=aDZc_UW7uNA) اآللية؟ رشح ّ مبسط**" املقالة ومقطع الفيديو: ["](http://edu.gcfglobal.org/en/thenow/what-are-chatbots/1/)**ما هي برامج [الدردشة](http://edu.gcfglobal.org/en/thenow/what-are-chatbots/1/) اآللية؟**"

### **ما هي االعتبارات األخالقية املتعلقة مبجال الذكاء االصطناعي؟**

<span id="page-48-0"></span>طُورت جميع تقنيات الذكاء الاصطناعي على يد البشر، وسواء تمت برمجتها مسبقًا من خلال مجموعة من القواعد أو استخدمت بيانات التدريب للتعلم؛ فإنها حتماً ستنطوي على التحيز على أساس المدخلات البشرية والقرارات التي يتخذها البشر. فمن المهم أن يفهم الطلاب أن القرارات التي يتخذها الذكاء الاصطناعي لا تكون موضوعية، إلى جانب ضرورة معرفتهم بأصحاب المصلحة الذين يستفيدون من التحيزات التي تشوب هذه التقنيات. وعالوة عىل ذلك، تقوم العديد من تقنيات الذكاء االصطناعي بتجميع املعلومات املتعلقة بالهوية الشخصية للمستخدمني وحفظها واستخدامها. فيجب أن يكون الطالب عىل دراية مبسائل الخصوصية ذات الصلة بهذه التقنيات.

#### **ملعرفة املزيد**

املنهج الدرايس: ["](http://docs.google.com/document/d/1e9wx9oBg7CR0s5O7YnYHVmX7H7pnITfoDxNdrSGkp60/edit?usp=sharing)**مقرر أخالقيات الذكاء [االصطناعي](http://docs.google.com/document/d/1e9wx9oBg7CR0s5O7YnYHVmX7H7pnITfoDxNdrSGkp60/edit?usp=sharing) لطالب املدارس اإلعدادية**" مقطع الفيديو: ["](http://www.pbs.org/video/algorithmic-bias-and-fairness-18-4gxvyl/)**التحيز الحسايب والعدالة [الحسابية](http://www.pbs.org/video/algorithmic-bias-and-fairness-18-4gxvyl/) رقم 18**" مقال: ["](http://www.forbes.com/sites/cognitiveworld/2020/12/29/ethical-concerns-of-ai/#738385b423a8)**[مخاوف أخالقية من استخدام الذكاء االصطناعي](http://www.forbes.com/sites/cognitiveworld/2020/12/29/ethical-concerns-of-ai/#738385b423a8)**" مقال: "**[أهم](http://www.weforum.org/agenda/2016/10/top-10-ethical-issues-in-artificial-intelligence/) 9 [مسائل](http://www.weforum.org/agenda/2016/10/top-10-ethical-issues-in-artificial-intelligence/) أخالقية يف الذكاء [االصطناعي](http://www.weforum.org/agenda/2016/10/top-10-ethical-issues-in-artificial-intelligence/)**" مقطع الفيديو: ["](http://www.youtube.com/watch?v=ixIoDYVfKA0)**املعضلة األخالقية [للسيارات](http://www.youtube.com/watch?v=ixIoDYVfKA0) الذاتية القيادة** - **باتريك لني**"

### ملحق ب **التوافق مع معايري الجمعية الدولية للتكنولوجيا يف التعليم واألفكار الخمس الرئيسية يف الذكاء االصطناعي ملبادرة الذكاء االصطناعي**  للمراحل التعليمية من رياض الأطفال وحتى الصف الثاني عشر<br>. **)12K4AI)**

تقدم الجداول التالية عرضًا شاملًا لكيفية توافق المشروعات في كل دليل مع معايير الجمعية الدولية للتكنولوجيا في التعليم<br>للطلاب ومهارات التفكير الحاسوبي والأفكار الخمس الرئيسية في الذكاء الاصطناعي لمبادرة الذكاء الاصطناعي للم من رياض الأطفال وحتى الصف الثاني عشر (AI4K12).

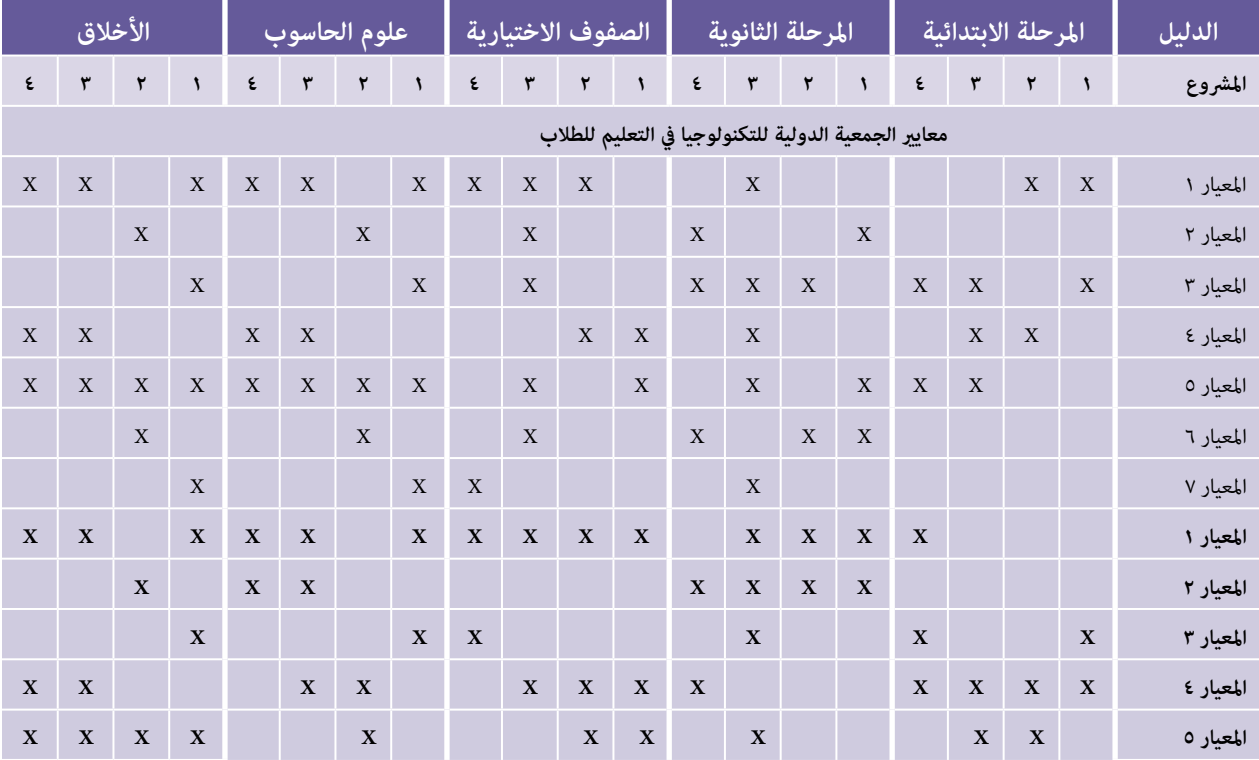

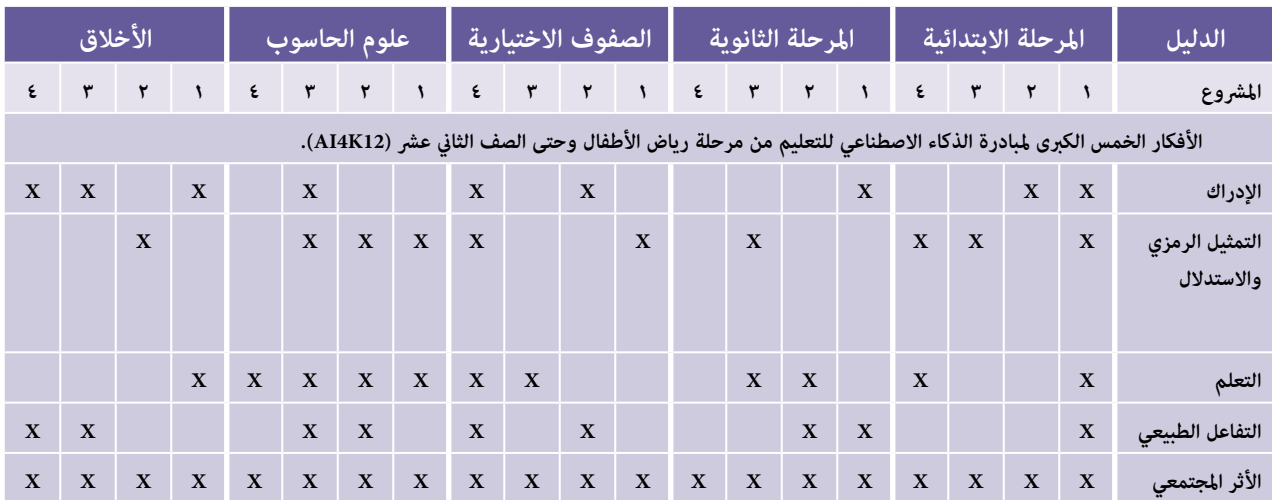

à

**فريق التطوير**

#### **املؤلفون**

نانساي بلير بلاك سوزان بروكس يونغ

#### **املساهمون يف املحتوى**

جاريد أمالونغ، مكتب التعليم مقاطعة ساكرامنتو/مبادرة الذكاء الاصطناعي للمراحل التعليمية من رياض الأطفال وحتى الصف الثاني عشر (AI4K12)، المعرفة بشأن موضوع الذكاء الاصطناعي

جوزيف ساوث، الجمعية الدولية للتكنولوجيا في مجال التعليم (ISTE)

#### **مساهمون آخرون**

باتريشيا آيغرن، مدارس روتالند سيتي العامة أنجي كالتهوف، املؤسسة التعليمية: مدرسة منطقة سانت كالود املقاطعة 742 ديبورا كيربي، مركز توبيهانا الابتدائي يوالندا راموس، الجمعية الدولية للتكنولوجيا يف مجال التعليم )ISTE) كيتلين سنو، مدرسة ويتير الابتدائية كاساندرا وودال، الجمعية الدولية للتكنولوجيا يف مجال التعليم )ISTE)